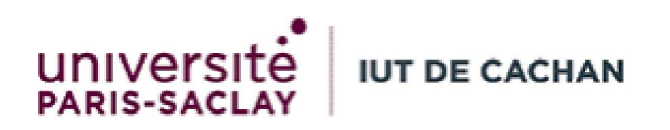

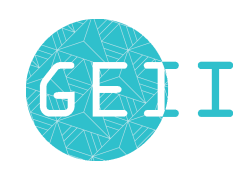

## Mathématiques

Semestre 3

# Cours de

# Mathématiques appliquées

Année 2023-2024

Nom :  $\rm{Pr\'{e}nom}$  : Groupe :

# Table des matières

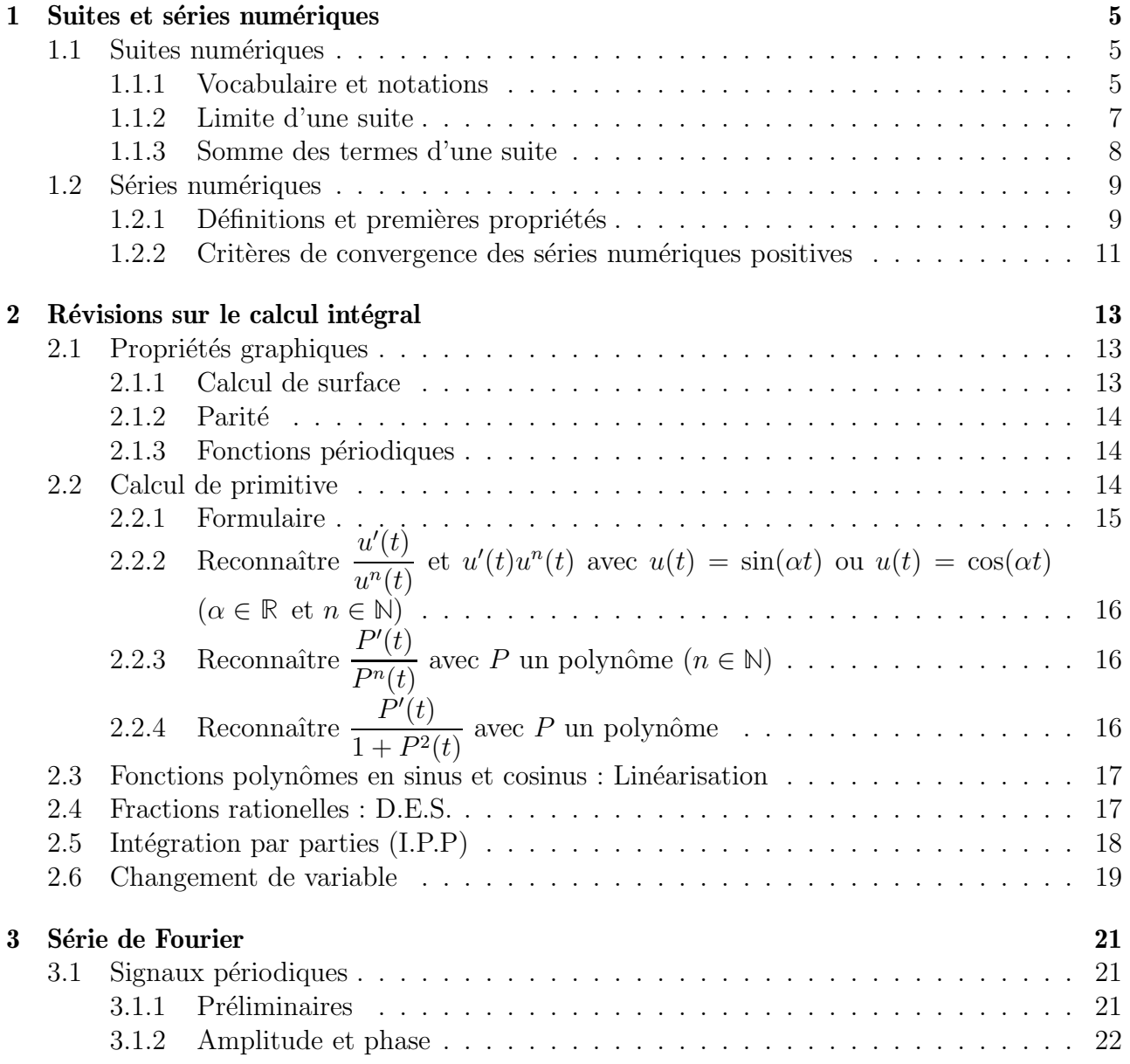

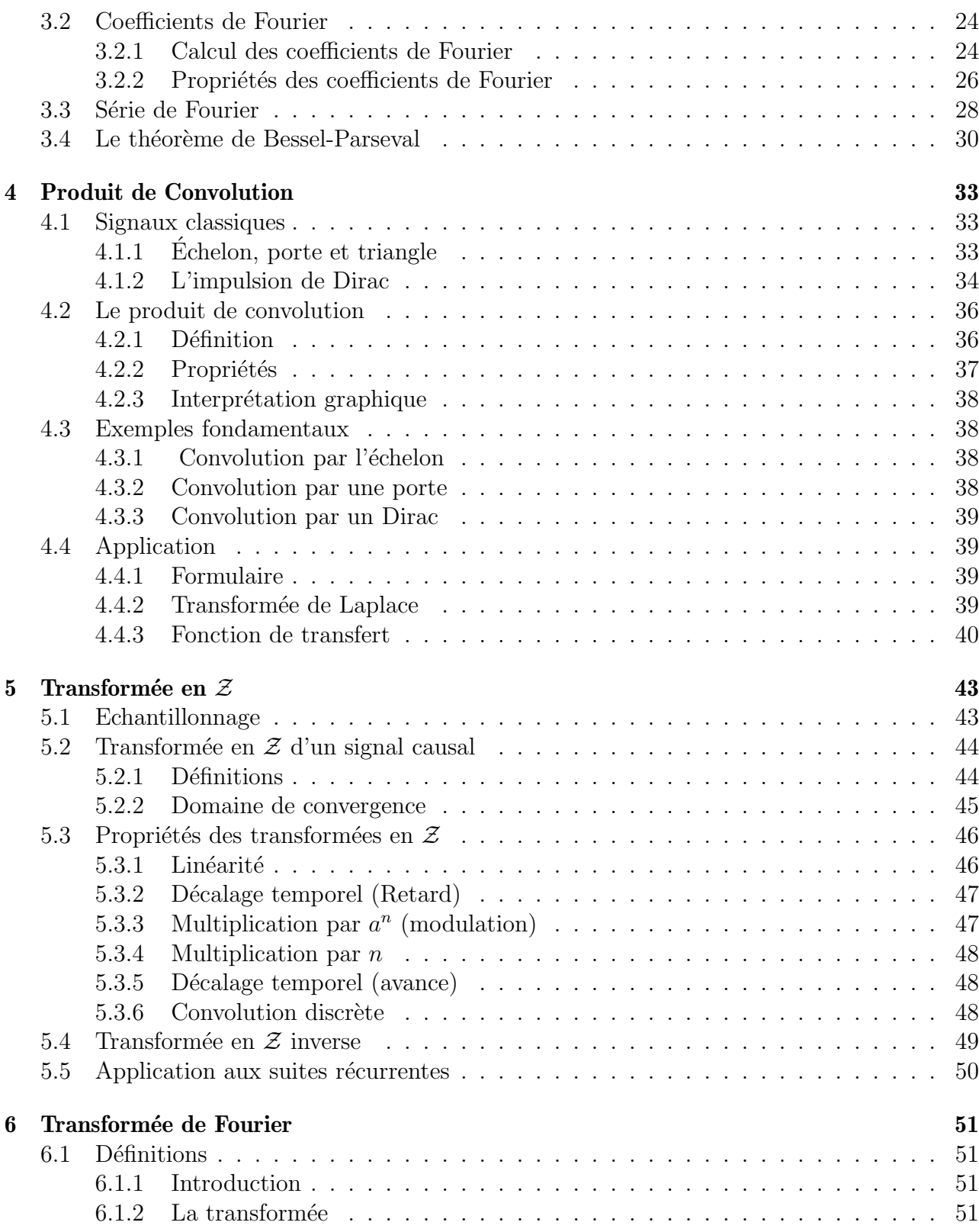

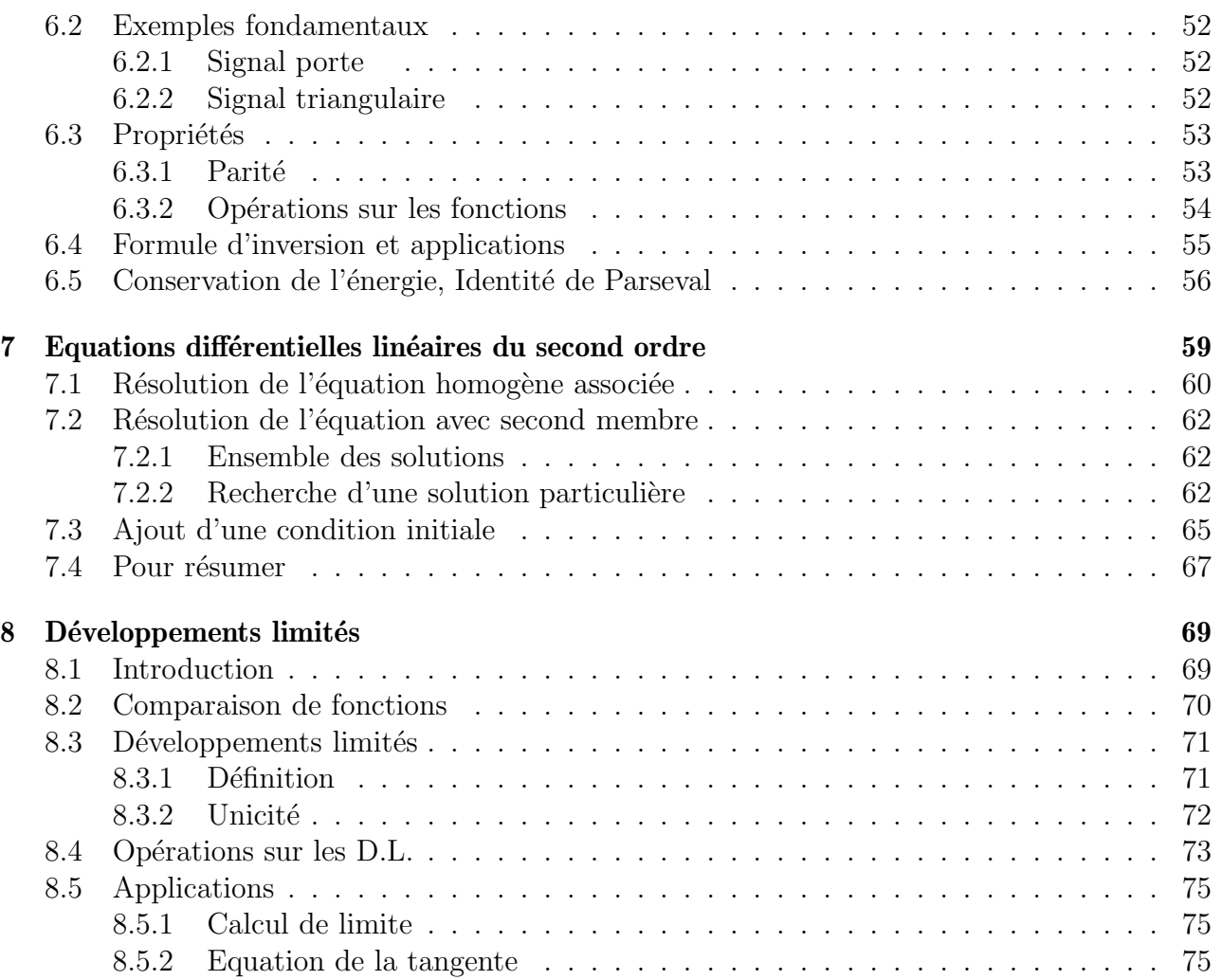

# Chapitre 1

## Suites et séries numériques

### 1.1 Suites numériques

### 1.1.1 Vocabulaire et notations

Définition (Suite numérique).

On appelle *suite numérique* une fonction définie sur  $\mathbb N$  à valeurs dans  $\mathbb R$  ou  $\mathbb C$  :

$$
\begin{array}{rcl} f & : & \mathbb{N} & \rightarrow & \mathbb{R} \\ & n & \mapsto & f(n) \end{array}
$$

On note généralement :

 $u : \mathbb{N} \rightarrow \mathbb{R}$  $n \mapsto u_n$ 

et on dit que  $u_n$  est le n-ième terme de la suite  $(u_n)_{n\in\mathbb{N}}$ .

Définition (Suite explicite/récurrente).

⊲ On dit que la suite (un)<sup>n</sup>∈**<sup>N</sup>** est explicite, si on a une expression de u<sup>n</sup> en fonction de  $n: u_n = f(n)$ 

⊳ On dit que la suite  $(u_n)_{n\in\mathbb{N}}$  est *récurrente* (d'ordre 1), si on a une expression de  $u_n$ en fonction du terme précédent :  $u_n = f(u_{n-1})$ 

#### Exemple.

1.  $u_n = 2n + 3$  est une suite explicite. Avec

 $u_0 = 2 \times 0 + 3 = 3$   $u_1 = 2 \times 1 + 3 = 5$   $u_2 = 2 \times 2 + 3 = 7$ 

2.  $u_n = 2^n + 3$  est une suite explicite. Avec

$$
u_0 = 2^0 + 3 = 4
$$
  $u_1 = 2^1 + 3 = 5$   $u_2 = 2^2 + 3 = 7$ 

3.  $u_{n+1} = 2u_n + 3$  avec  $u_0 = 3$  est une suite récurrente. Avec

$$
u_0 = 3
$$
  $u_1 = 2 \times u_0 + 3 = 9$   $u_2 = 2 \times u_1 + 3 = 21$ 

4.  $u_{n+1} = 2^{u_n} + 3$  avec  $u_0 = 3$  est une suite récurrente. Avec

$$
u_0 = 3
$$
  $u_1 = 2^{u_0} + 3 = 11$   $u_2 = 2^{u_1} + 3 = 2051$ 

Définition (Suite arithmétique). On appelle *suite arithmétique* de raison  $r \in \mathbb{R}$  une suite qui vérifie ∀n ∈ N,

 $u_{n+1} = u_n + r$  (forme récurrente) ou  $u_n = u_0 + nr$  (forme explicite)

#### Exemple.

- 1.  $u_{n+1} = u_n + 4$  est une suite arithmétique de raison  $r = 4$
- 2.  $u_{n+1} = 3 2n$  est une suite arithmétique de raison  $r = -2$  et de premier terme  $u_0 = 3$
- 3.  $u_{n+1} = \frac{1}{3}$  $\frac{1}{3}n$  est une suite arithmétique de raison  $r = \frac{1}{3}$  $\frac{1}{3}$  et de premier terme  $u_0 = 0$

**Définition** (Suite géométrique). On appelle *suite géométrique* de raison  $q \in \mathbb{R}$  une suite qui vérifie ∀n ∈ N,  $u_{n+1} = u_n \times q$  (forme récurrente) ou  $u_n = u_0 \times q^n$  (forme explicite)

#### Exemple.

- 1.  $u_{n+1} = 4u_n$  est une suite géométrique de raison  $q = 4$
- 2.  $u_{n+1} = 3 \times 2^n$  est une suite géométrique de raison  $r = 2$  et de premier terme  $u_0 = 3$
- 3.  $u_{n+1} = \frac{1}{3^n}$  est une suite géométrique de raison  $r = \frac{1}{3}$  $\frac{1}{3}$  et de premier terme  $u_0 = 1$

### 1.1.2 Limite d'une suite

Définition (Suite convergente/divergente).

On dit que la suite  $(u_n)_{n\in\mathbb{N}}$  est :

- ⊳ convergente lorsque  $u_n$  admet une limite **finie** en  $+\infty$ , c'est à dire :  $\lim_{n\to+\infty} u_n = c$ , où  $c$  ∈ ℝ ou ℂ.
- ⊲ divergente lorsque la suite n'est pas convergente.

### Exemple.

- 1.  $\lim_{n \to +\infty} 2^n = +\infty$  donc la suite  $u_n = 2^n$  est divergente.
- 2.  $\lim_{n \to +\infty} 1 \frac{2}{n} = 1$  donc la suite  $u_n = 1 \frac{2}{n}$  $\frac{2}{n}$  est convergente.
- 3. La suite  $u_n = (-1)^n$  n'admet pas de limite en  $+\infty$  car elle oscille entre −1 et 1. Cette suite est donc divergente.

### Remarque.

Lorsqu'on étudie la convergence d'une suite, c'est toujours en  $+\infty$ ! Faire tendre un nombre entier n vers 0 (ou tout autre valeur finie) n'a aucun sens.

**Théorème**. Soit  $(u_n)_{n\in\mathbb{N}}$  une suite arithmétique de raison r.  $\triangleright$  Si  $r = 0$  alors  $(u_n)_{n \in \mathbb{N}}$  est constante et converge vers  $u_0$ .  $\triangleright$  Si  $r \neq 0$  alors  $(u_n)_{n \in \mathbb{N}}$  diverge.

**Théorème**. Soit  $(u_n)_{n \in \mathbb{N}}$  une suite géométrique de raison  $q \in \mathbb{R}$  ou **ℂ**.

 $\lim_{n \to +\infty} u_n = 0 \quad \Leftrightarrow \quad |q| < 1 \quad \text{ou} \quad u_0 = 0$ 

### Remarque.

Si  $q \in \mathbb{R}$ , |q| désigne la valeur absolue de q. Si  $q \in \mathbb{C}$ , |q| désigne le module de q.

### Exemple.

1. 
$$
\lim_{n \to +\infty} \frac{1}{300} \times (1, 1)^n = +\infty \text{ car } q = 1, 1 > 1
$$
  
\n2. 
$$
\lim_{n \to +\infty} \left(\frac{1}{2}\right)^n = 0 \text{ car } q = \frac{1}{2} < 1
$$
  
\n3. 
$$
\lim_{n \to +\infty} 3 \times \left(-\frac{1}{5}\right)^n = 0 \text{ car } |q| = \frac{1}{5} < 1
$$
  
\n4. 
$$
\lim_{n \to +\infty} \left(\frac{1+\sqrt{3}i}{3}\right)^n = 0 \text{ car } |q| = \frac{\sqrt{1^2+(\sqrt{3})^2}}{3} = \frac{2}{3} < 1
$$
  
\n5. 
$$
\lim_{n \to +\infty} \frac{2^{3n}}{3^{2n}} = 0 \text{ car } \frac{2^{3n}}{3^{2n}} = \left(\frac{2^3}{3^2}\right)^n \text{ d'où } |q| = \frac{8}{9} < 1
$$

### 1.1.3 Somme des termes d'une suite

**Définition**. Soit  $(u_n)_{n\in\mathbb{N}}$  une suite et soit  $N \in \mathbb{N}^*$ . On note  $\sum_{n=1}^N u_n$  la somme des N premiers termes de la suite :

$$
\sum_{n=1}^{N} u_n = u_1 + u_2 + u_3 + \dots + u_N
$$

### Remarque.

Dans certains cas, la somme ne commencera pas à l'indice 1. La somme des termes d'indices compris entre  $n_0$  et N se note  $\sum_{n=n_0}^{N} u_n$ .

### Exemple.

1.  $\sum_{n=1}^{5} n = 1 + 2 + 3 + 4 + 5$ 2.  $\sum_{n=1}^{4} 2^{n} = 2^{1} + 2^{2} + 2^{3} + 2^{4}$ 

**Théorème.** Soient  $(a_n)_{n\in\mathbb{N}}$  et  $(b_n)_{n\in\mathbb{N}}$  deux suites.  $\triangleright \sum_{n=1}^{N} (a_n + b_n) = \sum_{n=1}^{N} a_n + \sum_{n=1}^{N} b_n$  $\rhd \ \forall \lambda \in \mathbb{R}, \ \sum_{n=1}^{N} (\lambda a_n) = \lambda \sum_{n=1}^{N} a_n$  $\triangleright \ \forall \lambda \in \mathbb{R}, \ \sum_{n=1}^{N} \lambda = \lambda N$ 

**Théorème.** Soit  $(u_n)_{n\in\mathbb{N}}$  une suite arithmétique. On a :

$$
u_0 + u_1 + \dots + u_N = \sum_{k=0}^{N} u_k = (u_0 + u_N) \times \frac{N+1}{2}
$$

et plus généralement

$$
\sum_{k=n_0}^{N} u_k = (u_{n_0} + u_N) \times \frac{N - n_0 + 1}{2}
$$

### Remarque.

Il ne faut pas retenir ces formules mais plutôt :

Somme des termes d'une suite arithmétique = (premier terme+dernier terme) $\times$ nombre de termes

2

### Exemple.

1. 
$$
\sum_{k=0}^{31} -4n = (0 - 124) \times \frac{32}{2} = -1984
$$
  
2. 
$$
\sum_{k=2}^{16} 3 + 2n = (7 + 35) \times \frac{16 - 2 + 1}{2} = 315
$$

**Théorème**. Soit  $(u_n)_{n\in\mathbb{N}}$  une suite géométrique de raison q. On a :

$$
u_0 + u_1 + \dots + u_N = \sum_{k=0}^{N} u_k = u_0 \times \frac{1 - q^{N+1}}{1 - q}
$$

et plus généralement

$$
\sum_{k=n_0}^{N} u_k = u_{n_0} \times \frac{1 - q^{N-n_0+1}}{1 - q}
$$

### Remarque.

Il ne faut pas retenir ces formules mais plutôt :

Somme des termes d'une suite géométrique = premier terme  $\times$  $1 -$  raison<sup>nombre de termes</sup>  $1 -$  raison

### Exemple.

 $\sum$  $_{k=0}$  $3 \times 2^n = 3 \times \frac{1 - 2^{32}}{1 - 2}$  $1 - 2$  $= 3(2^{32} - 1)$ 

### 1.2 Séries numériques

### 1.2.1 Définitions et premières propriétés

Définition. Soit  $(u_n)_{n\geq 0}$  une suite de nombres réels ou complexes. La série de terme **général**  $u_n$  est la suite des sommes partielles  $S_N = \sum_{n=1}^{N}$  $_{k=0}$  $u_k = u_0 + u_1 + u_2 + \cdots + u_N.$ Cette série se note  $S = \sum_{n=1}^{+\infty}$  $n=0$  $u_n$  ou  $\sum u_n$ .

### Exemples.

- 1. La série de terme général une suite arithmétique de raison 2 et de 1er terme 3 est  $\sum 2n + 3$ .
- 2. La série de terme général une suite géométrique de raison  $\frac{1}{2}$  et de 1er terme 3 est  $\sum \frac{3}{2^n}$ .

**Définition**. On dit que  $\sum u_n$  converge, lorsque la suite  $(S_n)$  a une limite finie. Dans ce cas, cette limite est la somme de la série.

$$
S = \sum_{n=0}^{+\infty} u_n \Leftrightarrow S = \lim_{n \to \infty} \sum_{k=0}^{n} u_k
$$

Dans le cas contraire, on dit que la série est **divergente**.

Exemples.

1.  $\sum 1$  diverge. 2.  $\sum 2n$  diverge. 3.  $\sum (\frac{1}{2})$  $\frac{1}{2}$ )<sup>n</sup> converge.

**Remarque**. La convergence de la série  $\sum_{n=1}^{+\infty}$  $n=0$  $u_n$  ne dépend pas des premiers termes de la suite

 $(u_n)_{n\geq 0}$ .

**Théorème** (Séries géométriques). Soit  $q \in \mathbb{C}$ . On a le résultat suivant :  $\sum q^n converge \Leftrightarrow |q| < 1$ Lorsque la série converge,  $\sum_{n=0}^{+\infty}$  $n=0$  $q^n = \frac{1}{1}$  $1 - q$ 

Exemples.

1. 
$$
\sum_{n=0}^{+\infty} e^{-n}
$$
 converge. 2. 
$$
\sum \left(\frac{\pi}{3}\right)^n
$$
 diverge.

**Théorème.** Si  $\sum u_n$  converge, alors  $\lim_{n \to +\infty} u_n = 0$ 

Attention, la réciproque de cette proposition est fausse !!

Remarque. On utilise la contraposée du théorème précédent pour montrer qu'une série diverge

Si  $\lim_{n \to +\infty} u_n \neq 0$  alors  $\sum u_n$  diverge

Exemples.

1. 
$$
\sum (-1) \times n
$$
 diverge. 2.  $\sum n \sin \left(\frac{1}{n}\right)$ 

 $\frac{1}{n}$  diverge.

**Théorème**. Soient  $(u_n)$  et  $(v_n)$  deux suites de nombres réels. 1. Si  $\sum u_n$  et  $\sum v_n$  sont convergentes alors  $\sum (u_n + v_n)$  est convergente. 2. Si  $\sum u_n$  converge et  $\sum v_n$  diverge alors  $\sum (u_n + v_n)$  est divergente.

### Méthode pratique de calcul de somme : téléscopage

Si la suite  $U_n$  peut s'écrire :  $U_n = a_n - a_{n+1}$  alors

$$
\sum_{n=1}^{N} U_n = a_1 - a_{N+1}
$$

Exemple.

Soit  $U_n =$ 1  $\frac{1}{n(n+1)}$ . On peut écrire :  $U_n = \frac{1}{n} - \frac{1}{n+1}$  (D.E.S.). Par téléscopage :  $\sum_{n=1}^{N}$  $n=1$ 1  $\frac{1}{n(n+1)} = 1 -$ 1  $N+1$ . Et donc  $\sum_{n=1}^{+\infty}$  $n=1$ 1  $\frac{1}{n(n+1)} = \lim_{N \to +\infty} 1 -$ 1  $N+1$  $= 1$ . Donc la série  $\sum_{n=1}^{\infty}$  $n=1$ 1  $\frac{1}{n(n+1)}$  converge vers 1.

### 1.2.2 Critères de convergence des séries numériques positives

### Series de Riemann

Théorème (Séries de Riemann). Soit  $\alpha \in \mathbb{R}$ . On a le résultat suivant

$$
\sum \frac{1}{n^{\alpha}} \text{ converge } \Leftrightarrow \alpha > 1
$$

### Exemples.

1. 
$$
\sum \frac{1}{n}
$$
 diverge. 2.  $\sum \frac{1}{n^2}$  converge. 3.  $\sum \frac{1}{\sqrt{n}}$  diverge.

### Les théorèmes de comparaison

**Théorème**. Soient  $(a_n)$  et  $(b_n)$  deux suites réelles, positives et telles que  $0 \le a_n \le b_n$  à partir d'un certain rang. Alors :

$$
\sum b_n
$$
 converge  $\Rightarrow \sum a_n$  converge  

$$
\sum a_n
$$
 diverge  $\Rightarrow \sum b_n$  diverge

Exemples.

1. La série 
$$
\sum \frac{1}{n^2 + 1}
$$
 converge, car  $\frac{1}{n^2 + 1} \leq \frac{1}{n^2}$ .

**Théorème**. Soient  $(a_n)$  et  $(b_n)$  deux suites réelles, positives et telles que  $a_n \underset{+\infty}{\sim}$  $b_n$ . Alors  $\sum a_n$  et  $\sum b_n$  sont de même nature.

.

Exemples.

1. 
$$
\sum \frac{n}{n^2(n+1)}
$$
 converge car  $\frac{n}{n^2(n+1)} \underset{+\infty}{\sim} \frac{1}{n^2}$ ,  
\n2.  $\sum \sin\left(\frac{1}{2^n}\right)$  converge car  $\sin\left(\frac{1}{2^n}\right) \underset{+\infty}{\sim} \frac{1}{2^n}$ ,  
\n3.  $\sum \ln\left(1 + \frac{1}{n}\right)$  diverge car  $\ln\left(1 + \frac{1}{n}\right) \underset{+\infty}{\sim} \frac{1}{n}$ 

# Chapitre 2

# Révisions sur le calcul intégral

### 2.1 Propriétés graphiques

Les propriétés suivantes permettent généralement de calculer très rapidement une intégrale, sans utiliser l'une des méthodes de calcul de la suite du chapitre.

### 2.1.1 Calcul de surface

Par définition le calcul d'une intégrale correspond à un calcul de surface « orientée ».

• Si f est une fonction positive sur  $[a, b]$  alors  $\int_a^b f(t)dt \ge 0$  représente la surface entre la courbe et l'axe des abscisses.

• Si f est une fonction négative sur [a, b] alors  $\int_a^b f(t)dt \leq 0$  représente (-1) fois la surface entre la courbe et l'axe des abscisses.

#### Exemple.

1. 
$$
\int_0^4 3dt = 3 \times 4 = 12
$$
  
2. 
$$
\int_{-2}^0 t dt = -\left(\frac{2 \times 2}{2}\right) = -2
$$

### 2.1.2 Parité

### Théorème.

Soit a un réel positif et soit f une fonction définie sur l'intervalle  $[-a, a]$ .

- Si f est une fonction impaire alors  $\int_a^a f(t)dt = 0$
- Si f est une fonction paire alors  $\int_{a}^{J-a} f(x)$  $-a$  $\int_0^a f(t)dt = 2 \int_0^a$  $\boldsymbol{0}$  $f(t)dt$

Exemple.

1. 
$$
\int_{-\pi}^{\pi} \cos(t) \sin^3(t) dt
$$
  
2. 
$$
\int_{-3}^{3} t^3 - 5t + 1 dt
$$

### 2.1.3 Fonctions périodiques

### Théorème.

Soit  $T$  un réel positif et soit  $f$  une fonction  $T$ -périodique. On a alors

$$
\forall a \in \mathbb{R} \quad : \quad \int_0^T f(t)dt = \int_a^{a+T} f(t)dt
$$

Autrement dit : le calcul de l'intégrale de f sur une période ne dépend pas de la période choisie.

On note alors  $\int_{[T]} f(t)dt$  l'intégrale sur une période.

### Exemple.

1. 
$$
\int_0^{\pi} \cos(2t)dt = \int_{-\frac{\pi}{2}}^{\frac{\pi}{2}} \cos(2t)dt
$$
  
2. 
$$
\int_0^{3\pi} \cos(2t)dt = 3 \times \int_0^{\pi} \cos(2t)dt
$$

### 2.2 Calcul de primitive

C'est la méthode de calcul  $n^{\circ}1!$ 

On vérifie si la fonction que l'on cherche à intégrer est d'un type connu.

### 2.2.1 Formulaire

On renvoie au tableau 2.1 pour un résumé des primitives à connaître par coeur. Les tableaux suivants regroupent les primitives classiques à connaître !

| $\boldsymbol{f}(t)$                                    | F(t) |                            | f(t)                                                             |  |
|--------------------------------------------------------|------|----------------------------|------------------------------------------------------------------|--|
| $t^{\alpha}$ $(\alpha \in \mathbb{R}, \alpha \neq -1)$ |      |                            | $u'(t)(u(t))^{\alpha}$ $(\alpha \in \mathbb{R}, \alpha \neq -1)$ |  |
| $\frac{1}{t}$                                          |      |                            | $\frac{u'(t)}{u(t)}$                                             |  |
| $\frac{1}{t^n}$ $(n \in \mathbb{N}, n \neq 1)$         |      |                            | $\frac{u'(t)}{(u(t))^n}$ $(n \in \mathbb{N}, n \neq 1)$          |  |
| $\frac{1}{\sqrt{t}}$                                   |      |                            | $\frac{u'(t)}{\sqrt{u(t)}}$                                      |  |
| f(t)                                                   | F(t) | f(t)                       | F(t)                                                             |  |
| $\cos(t)$                                              |      | $u'(t)\cos(u(t))$          |                                                                  |  |
| $\sin(t)$                                              |      | $u'(t) \sin(u(t))$         |                                                                  |  |
| $\boldsymbol{e}^{t}$                                   |      | $u'(t)e^{u(t)}$            |                                                                  |  |
| $\frac{1}{1+t^2}$                                      |      | $\frac{u'(t)}{1+(u(t))^2}$ |                                                                  |  |

Figure 2.1 – Primitives classiques

### **2.2.2** Reconnaître  $\frac{u'(t)}{u(t)}$  $\frac{u(t)}{u^n(t)}$  et  $u'(t)u^n(t)$  avec  $u(t) = \sin(\alpha t)$  ou  $u(t) = \cos(\alpha t)$  $(\alpha \in \mathbb{R}$  et  $n \in \mathbb{N})$

Pour calculer les fonctions du type (avec  $\alpha \in \mathbb{R}$  et  $n \in \mathbb{N}$ ) :

1. 
$$
\cos(\alpha t) \sin^n(\alpha t)
$$
  
\n2.  $\cos^n(\alpha t) \sin(\alpha t)$   
\n3.  $\frac{\cos(\alpha t)}{\sin^n(\alpha t)}$   
\n4.  $\frac{\sin(\alpha t)}{\cos^n(\alpha t)}$ 

Exemple.

1. 
$$
\int_0^{\pi} \cos(t) \sin^2(t) dt
$$
  
\n2.  $\int_0^{\pi} \sin(3t) \cos(3t) dt$   
\n3.  $\int_{\pi/3}^{\pi/2} \frac{\cos(t)}{\sin^2(t)} dt$   
\n4.  $\int_0^{\pi/3} \frac{\sin(2t)}{\cos^3(2t)} dt$ 

**2.2.3** Reconnaître 
$$
\frac{P'(t)}{P^n(t)}
$$
 avec P un polynôme  $(n \in \mathbb{N})$ 

Cette méthode peut s'appliquer lorsqu'on a un quotient de polynômes du type  $\frac{Q}{R}$  $\frac{q}{P^n}$  et que  $deg(Q) = deg(P) - 1$ . Il faut essayer de faire « apparaître » P' au dénominateur.

### Exemple.

.

1. 
$$
\int_{2}^{3} \frac{2}{2t-3} dt
$$
  
2.  $\int_{1}^{2} \frac{t^{2}+2}{t^{3}+6t} dt$   
3.  $\int_{1}^{2} \frac{t+1}{(t^{2}+2t)^{2}} dt$ 

**2.2.4** Reconnaître 
$$
\frac{P'(t)}{1+P^2(t)}
$$
 avec P un polynôme

On utilise en particulier cette technique pour calculer les intégrales de fonctions du type

$$
\frac{1}{at^2 + bt + c}
$$
 avec  $\Delta = b^2 - 4ac < 0$ 

Exemple.

1. 
$$
\int_0^1 \frac{1}{t^2 + 1} dt
$$
  
\n2.  $\int_0^1 \frac{1}{t^2 + 4} dt$   
\n3.  $\int_0^1 \frac{2}{4t^2 + 1} dt$   
\n4.  $\int_0^1 \frac{1}{t^2 - 2t + 3} dt$ 

### 2.3 Fonctions polynômes en sinus et cosinus : Linéarisation

Pour calculer les intégrales de fonctions du type (avec  $(\alpha, \beta) \in \mathbb{R}^2$  et  $(n, m) \in \mathbb{N}^2$ ) :

 $\cos^n(\alpha t) \sin^m(\beta t)$ 

 $\triangle$  Commencer par vérifier si on connaît une primitive de ces fonctions (voir la méthode 2.2) !

Remarque. Remarquons que si  $\alpha = \beta$  et si  $n = 1$  ou  $m = 1$ , alors on connaît une primitive des fonctions du type  $cos(\alpha t) sin^{m}(\alpha t)$  et  $cos^{n}(\alpha t) sin(\alpha t)$  (voir la méthode 2.2)!

### $\bullet$  Méthode :

On linéarise en utilisant les formules d'Euler :

$$
\cos(t) = \frac{e^{it} + e^{-it}}{2} \qquad \qquad \sin(t) = \frac{e^{it} - e^{-it}}{2i}
$$

Exemple.

1. 
$$
\int_0^{\pi} \cos^3(t) dt
$$
  
2. 
$$
\int_0^{\pi} \cos(3t) \sin(t) dt
$$
  
3. 
$$
\int_0^{\pi} \cos(4t) \cos(2t) dt
$$

### 2.4 Fractions rationelles : D.E.S.

Pour calculer les intégrales du type  $\frac{P(t)}{Q(t)}$  $Q(t)$ avec  $P$  et  $Q$  deux polynômes.

 $\triangle$  Commencer par vérifier si on connaît une primitive de ces fonctions (voir la méthode 2.2) !

Remarque. Pour les fractions rationnelles du type :

1. 
$$
\frac{P'(t)}{P^n(t)}
$$
 (avec  $n \in \mathbb{N}$ )  
2.  $\frac{P'(t)}{P^2(t) + 1}$ 

on applique la méthode  $2.2!$ 

### $\bullet$  Méthode :

On effectue la décomposition en éléments simples de  $\frac{P(t)}{Q(t)}$  $Q(t)$ .

### Exemple.

1. 
$$
\int_{2}^{3} \frac{2}{t^{2} - 1} dt
$$
  
2. 
$$
\int_{2}^{3} \frac{t^{2} + 1}{t - 1} dt
$$
  
3. 
$$
\int_{3}^{4} \frac{t + 2}{t^{3} - 4t^{2} + 4t} dt
$$
  
4. 
$$
\int_{3}^{4} \frac{t + 1}{(t^{2} + 1)(t + 2)} dt
$$

Pour résumer, la DES conduit à intégrer 4 types d'éléments simples :

1er type : la partie entière. C'est un polynôme !

 $2$ ème type :  $\frac{1}{\sqrt{1}}$  $\frac{1}{t + \alpha}$  qui s'intègre en ln  $|t + \alpha|$ 3ème type :  $\frac{1}{\sqrt{1-\frac{1}{\sqrt{1-\$  $\frac{1}{(t + \alpha)^n}$  (avec  $n > 1$ ) qui s'intègre en  $\frac{1}{1 - \alpha}$  $1 - n$  $\begin{pmatrix} 1 \end{pmatrix}$  $t + \alpha$  $\setminus^{n-1}$ 4ème type :  $\frac{At + B}{t^2 + b}$  $\frac{24t+B}{at^2+bt+c}$  (avec  $\Delta = b^2-4ac < 0$ ). On sépare la fonction en deux partie de manière à faire apparaı̂tre  $\frac{u'(t)}{u(t)}$  $u(t)$ d'une part et  $\frac{u'(t)}{(t-t)(t^2)}$  $\frac{d^{(v)}}{(u(t))^2+1}$  d'autre part.

### 2.5 Intégration par parties  $(I.P.P)$

**Théorème** (Formule d'intégration par parties). Soient u et v deux fonctions dérivables sur un intervalle  $[a, b]$  telles que leurs dérivées sont continues sur  $[a, b]$ . Alors :

$$
\int_a^b u(t)v'(t)dt = [u(t)v(t)]_a^b - \int_a^b u'(t)v(t)dt
$$

 $\Lambda$  Il faut bien choisir quelle fonction on intègre et quelle fonction on dérive de façon à se ramener à une intégrale plus simple !

Remarque. Il existe un moyen mnémotechnique pour choisir quelle fonction intégrer et quelle fonction dériver :

$$
A_{\rm rctan} \, L_{\rm og} \, P_{\rm oly} \, E_{\rm xp} \, S_{\rm in}
$$

On dérive la fonction la plus à gauche.

Exemple.

1. 
$$
\int_0^1 e^{2t}(t+1)dt
$$
  
\n2.  $\int_2^3 t^2 \ln(t)dt$   
\n3.  $\int_0^1 (2t-3) \cos(\pi t)dt$ 

### 2.6 Changement de variable

**Théorème** (Formule de changement de variable). Soit f une fonction continue et  $\varphi$  une fonction bijective dérivable sur un intervalle  $[a, b]$  telle que  $\varphi'$  est continue sur  $[a, b]$ . Alors :

$$
\int_{a}^{b} f(\varphi(t))\varphi'(t)dt = \int_{\varphi(a)}^{\varphi(b)} f(t)dt
$$

Remarque. Lorsqu'on fait un changement de variable dans une intégrale il faut modifier les 3  $\acute{\rm{e}}$ léments qui la définisse :

- Les bornes
- L'expression de la fonction
- Le «  $dt \gg$

Par ailleurs, on veillera à ne jamais avoir une intégrale où apparaissent les 2 variables simultanément!

Exemple.

1. 
$$
\int_0^4 \frac{1}{1 + \sqrt{t}} dt
$$
 on pose  $x = \sqrt{t}$   
2. 
$$
\int_0^1 \sqrt{1 - t^2} dt
$$
 on pose  $t = \cos(x)$ 

# Chapitre 3

# Série de Fourier

Le but de ce chapitre est de :

- Représenter un signal  $T$ -périodique comme une somme de fonctions trigonométriques :  $s(t) = \sum_{n=0}^{+\infty} a_n \cos(n\omega t) + b_n \sin(n\omega t)$
- Retrouver un signal temporel à partir des spectres d'amplitude et de phase
- Utiliser les séries de Fourier pour calculer des sommes de séries et des intégrales généralisées

### 3.1 Signaux périodiques

### 3.1.1 Préliminaires

**Définition.** Soit  $f : \mathbb{R} \to \mathbb{R}$  une fonction. La fonction f est dite  $\mathcal{C}^1$  par morceaux sur [a, b] lorsque f et f' sont continues par morceaux sur tout segment de [a, b] (c'est à dire continues partout sauf éventuellement en un nombre fini de points et  $f$  et  $f'$  admettent une limite à gauche et à droite en ces points).

### Exemple.

La fonction définie par :

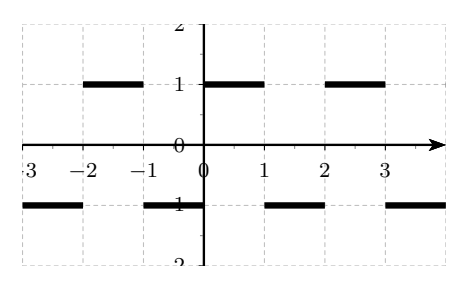

est  $C<sup>1</sup>$  par morceaux sur l'intervalle  $[-3, 4]$ .

**Définition**. Une fonction est dite T-périodique lorsque, pour tout  $t \in \mathbb{R}$ ,

$$
f(t+T) = f(t-T) = f(t).
$$

Lorsque T est la période d'un signal, la *pulsation*  $\omega$  est le nombre  $\omega$  =  $2\pi$ T .

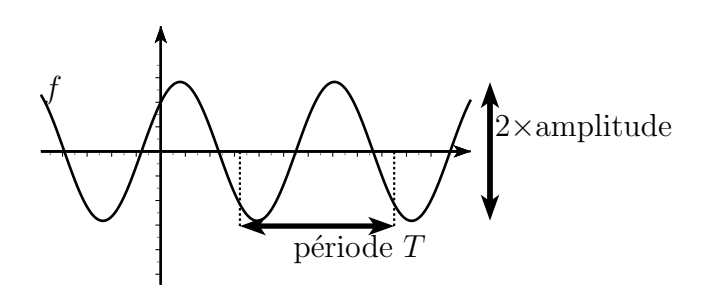

**Définition**. On appelle *valeur moyenne* d'un signal périodique de période  $T$  :

$$
\bar{V} = \frac{1}{T} \int_{[T]} f(t) dt.
$$

On appelle *valeur efficace* d'un signal périodique de période  $T$  :

$$
V_{eff}^{2} = \frac{1}{T} \int_{[T]} (f(t))^{2} dt.
$$

### 3.1.2 Amplitude et phase

Théorème. Soit un signal périodique de pulsation  $\omega$  défini par :

$$
s(t) = a\cos(\omega t) + b\sin(\omega t).
$$

Alors  $s(t)$  s'écrit sous la forme :

$$
s(t) = A\sin(\omega t + \varphi)
$$

avec A est l'amplitude et  $\varphi$  est la phase à l'origine. Avec :

$$
A = \sqrt{a^2 + b^2} \qquad et \qquad \begin{cases} \cos(\varphi) = \frac{b}{A} \\ \sin(\varphi) = \frac{a}{A} \end{cases}
$$

### Exemple.

Trouver la phase et l'amplitude du signal  $s(t) = \sqrt{3}\cos(2t) + \sin(2t)$ D'après le théorème précédent, on a  $A =$  $\sqrt{ }$  $\sqrt{(3)^2 + 1^2} = 2$  et

$$
\begin{cases} \cos(\varphi) = \frac{1}{2} \\ \sin(\varphi) = \frac{\sqrt{3}}{2} \end{cases}
$$

On en déduit que  $\varphi =$ π 3 , et donc  $s(t) = 2\sin\left(2t + \cdots\right)$ π 3 .

**Définition**. Soit un polynôme trigonométrique défini par les  $n$  harmoniques :

$$
s(t) = a_0 + a_1 \cos(\omega_1 t) + b_1 \sin(\omega_1 t) + \cdots + a_n \cos(\omega_n t) + b_n \sin(\omega_n t).
$$

En regroupant par périodes (ou par fréquences), on obtient la suite  $(\omega_0, A_0, \varphi_0) \dots (\omega_n, A_n, \varphi_n)$  décrivant les amplitudes et les phases des harmoniques du signal temporel  $s(t)$ .

On appelle **spectre d'amplitude** le graphique formé des points  $(\omega_n, A_n)$ . On appelle spectre de phase le graphique formé des points  $(\omega_n, \varphi_n)$ .

**Remarque.** Le terme  $a_0$  correspond à la valeur moyenne et peut être représenté en  $n = 0$  sur le spectre d'amplitude.

### Exemple.

On considère le signal temporel donné par

$$
s(t) = \cos(t) + \sqrt{3}\cos(2t) + \sin(2t) + \sin(3t) + \cos(4t) - \sin(4t)
$$

Les spectres de phases par rapport au sinus et d'amplitudes du signal s sont

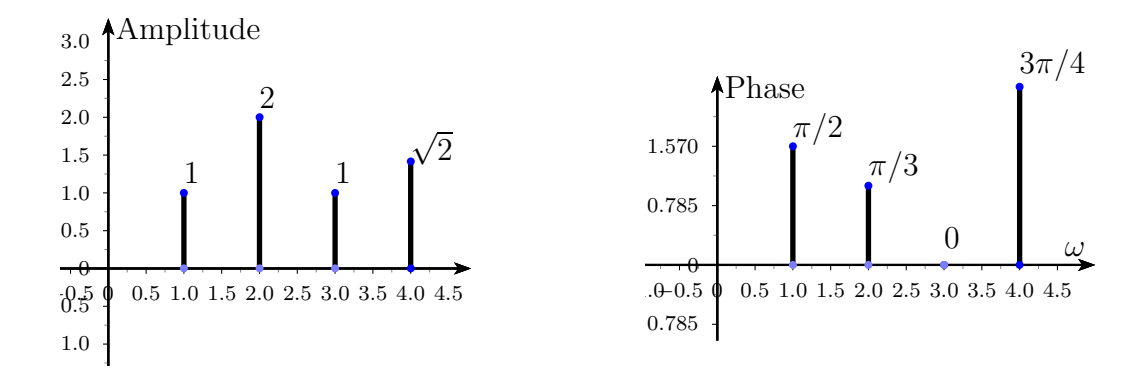

### 3.2 Coefficients de Fourier

Dans la suite,  $f : \mathbb{R} \to \mathbb{R}$  désigne une fonction définie T-périodique et continue par morceaux.

### 3.2.1 Calcul des coefficients de Fourier

Définition. On appelle coefficients de Fourier trigonométriques de la fonction  $f$  les nombres réels suivant :

$$
\begin{cases}\na_0(f) = \frac{1}{T} \int_{[T]} f(t)dt \\
\forall n \in \mathbb{N}^*, a_n(f) = \frac{2}{T} \int_{[T]} f(t) \cos(n\omega t)dt \\
\forall n \in \mathbb{N}^*, b_n(f) = \frac{2}{T} \int_{[T]} f(t) \sin(n\omega t)dt\n\end{cases}
$$

avec [T] désigne un intervalle de longueur T et  $\omega = \frac{2\pi}{T}$  $\frac{2\pi}{T}$  .

#### Exemple.

On considère par exemple le signal temporel carré défini par

$$
s(t) = \begin{cases} 0 \text{ si } 0 < t \le \pi \\ 1 \text{ si } \pi < t \le 2\pi \end{cases}
$$

et périodique de période  $2\pi$ .

Après calcul, on trouve :

$$
\begin{cases}\na_0(s) = \frac{1}{2} \\
\forall n \in \mathbb{N}^*, \ a_n(s) = 0 \\
\forall n \in \mathbb{N}^*, \ b_n(s) = \frac{(-1)^n - 1}{\pi n}\n\end{cases}
$$

**Remarque**. On peut montrer que  $\forall n \in \mathbb{N}^* : \sin(\pi n) = 0$  et  $\cos(\pi n) = (-1)^n$ 

Parfois, il est plus facile de passer dans les complexes pour faire les calculs et c'est pourquoi on introduit les coefficients de Fourier exponentiels.

Définition. On appelle coefficients de Fourier exponentiels de  $f$  les nombres complexes suivant :

$$
\forall n \in \mathbb{Z}, c_n(f) = \frac{1}{T} \int_{[T]} f(t) e^{-in\omega t} dt.
$$

### Exemple.

Calcul des coefficients de Fourier exponentiels de la fonction 1-périodique qui vaut  $\exp x$  dans  $[0; 1[ :$ 

$$
\forall n \in \mathbb{Z}, c_n = \int_0^1 e^x e^{-2i\pi nx} dx
$$
  
= 
$$
\int_0^1 e^{(1-2i\pi n)x} dx
$$
  
= 
$$
\frac{1}{1-2i\pi n} [e^{(1-2i\pi n)x}]_0^1
$$
  
= 
$$
\frac{1}{1-2i\pi n} (e^{(1-2i\pi n)} - 1)
$$
  
= 
$$
\frac{1}{1-2i\pi n} (e - 1)
$$

### 3.2.2 Propriétés des coefficients de Fourier

**Théorème.** Soit  $f$  une fonction  $T$ -périodique continue par morceaux.

• *Si f est* paire, *alors pour tout*  $n \in \mathbb{N}^*$  *on a* 

$$
b_n = 0
$$
,  $a_0 = \frac{2}{T} \int_0^{T/2} f(t)dt$  et  $a_n = \frac{4}{T} \int_0^{T/2} f(t) \cos(n\omega t)dt$ 

• *Si f est* impaire, *alors pour tout*  $n \in \mathbb{N}^*$  *on a* 

$$
a_0 = 0
$$
,  $a_n = 0$  et  $b_n = \frac{4}{T} \int_0^{T/2} f(t) \sin(n\omega t) dt$ 

#### Exemple.

Calcul des coefficients de Fourier du signal triangulaire  $f$  suivant :

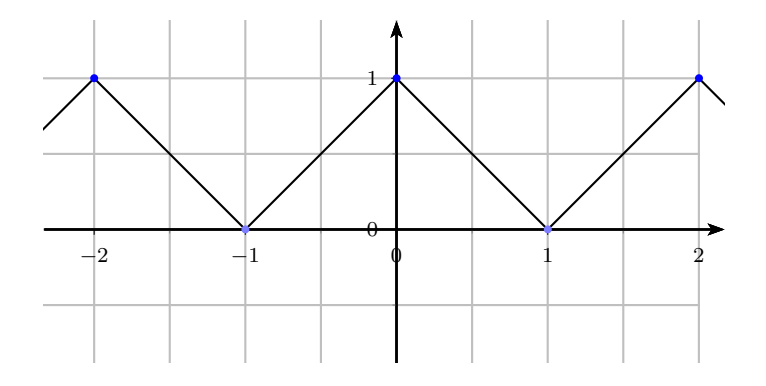

Puisque f est paire, alors pour tout  $n \in \mathbb{N}^*$ , on a  $b_n = 0$ ,

$$
a_0 = \int_0^1 -t + 1 dt = \left[ -\frac{t^2}{2} + t \right]_0^1 = \frac{1}{2}
$$

et (par intégration par parties)

$$
a_n = 2 \int_0^1 (-t+1) \cos(n\pi t) dt = 2 \left[ (-t+1) \frac{\sin(n\pi t)}{n\pi} \right]_0^1 + 2 \int_0^1 \frac{\sin(n\pi t)}{n\pi} dt = 2 \left[ \frac{-\cos(n\pi t)}{n^2 \pi^2} \right]_0^1
$$

$$
a_n = 2 \frac{1 - (-1)^n}{\pi^2 n^2}
$$

**Théorème.** Soient  $f$  et  $g$  deux fonctions continues par morceaux, périodiques de même  $p\acute{e}riode, et \lambda \in \mathbb{R}$ 

1.  $a_n(f + \lambda g) = a_n(f) + \lambda a_n(g)$  et  $b_n(f + \lambda g) = b_n(f) + \lambda b_n(g)$ 

2. Si de plus, f est **continue sur**  $\mathbb{R}$  et  $C^1$  par morceaux, alors pour  $n \in \mathbb{N}^*$ 

$$
a_n(f') = n\omega b_n(f) \text{ et } b_n(f') = -n\omega a_n(f)
$$

3. \*\*  $\lim_{n \to +\infty} |a_n| = \lim_{n \to +\infty} |b_n| = 0$ 

### Exemple.

Le signal triangulaire précédent étant continu et  $\mathcal{C}^1$  par morceaux, on peut obtenir, grâce aux calculs précédents, les coefficients de Fourier de la fonction représentée par

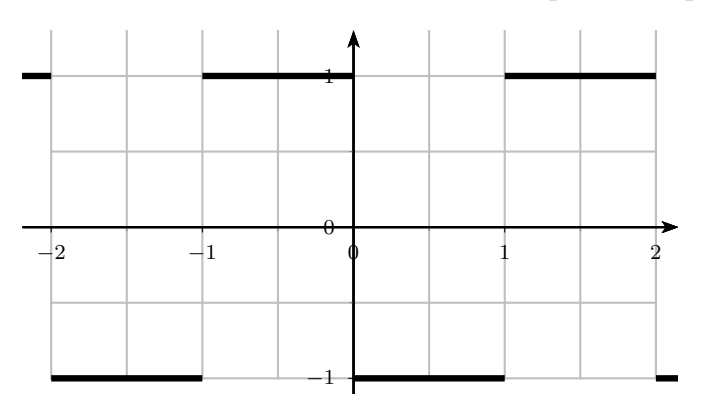

Nous allons maintenant faire le lien entre les coefficients de Fourier exponentiels et les coefficients de Fourier trigonométriques.

**Théorème.** Soient f et q deux fonctions continues par morceaux, périodiques de même période, et  $\lambda \in \mathbb{R}$ 

1. Si  $g(t) = f(t - \tau)$ , alors  $c_n(g) = \exp^{-in\omega\tau} c_n(f)$ . 2.  $c_n = \frac{1}{2}$  $rac{1}{2}(a_n - ib_n)$ 3.  $a_0 = c_0, a_n = c_n + c_{-n} = c_n + \overline{c_n}$  et  $b_n = i(c_n - \overline{c_n})$ . 4.  $a_n = 2Re(c_n)$  et  $b_n = -2Im(c_n)$ . 5. \*\*  $\lim_{n \to +\infty} |c_n| = 0.$ 

### Exemple.

Soit la fonction 1-périodique qui vaut  $\exp x$  dans [0; 1]. On a vu que :

$$
c_n = \frac{1}{1 - 2i\pi n} (e - 1)
$$

Donc on trouve les coefficients de Fourier trigonométriques de  $f$ :

$$
a_n = \left(\frac{1}{1 - 2i\pi n} + \frac{1}{1 + 2i\pi n}\right)(e - 1) = \frac{2(e - 1)}{1 + 4\pi^2 n^2}
$$

et

$$
b_n = i \left( \frac{1}{1 - 2i\pi n} - \frac{1}{1 + 2i\pi n} \right) (e - 1) = -\frac{4\pi n (e - 1)}{1 + 4\pi^2 n^2}
$$

Ce calcul aurait été plus long en calculant directement les coefficients trigonométriques...

### 3.3 Série de Fourier

**Définition**. Pour tout  $N \in \mathbb{N}^*$ , on note  $S_f^{[N]}$  $f_f^{\text{\tiny{[1]}\text{V}]}}$  la somme de Fourier partielle d'ordre  $N,$ définie pour tout  $t \in \mathbb{R}$  par

$$
S_f^{[N]}(t) = a_0 + \sum_{n=1}^{N} (a_n \cos(n\omega t) + b_n \sin(n\omega t)) = \sum_{n=-N}^{N} c(n) e^{-in\omega t}.
$$

### Exemple.

Reprenons le signal triangulaire  $f$  dont nous avons précédemment calculé les coefficients de Fourier :

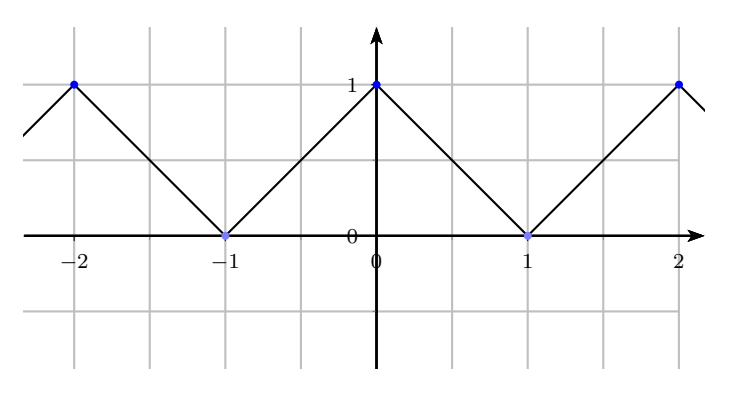

On trouve que pour tout  $N \in \mathbb{N}$ , pour tout  $t \in \mathbb{R}$ , on a

$$
S_f^{[N]}(t) = \frac{1}{2} + \sum_{n=1}^{N} 2 \frac{1 - (-1)^n}{\pi^2 n^2} \cos(n\pi t)
$$

**Définition**. La série de Fourier d'une fonction f **converge en** t si lim  $N\rightarrow+\infty$  $S_N[f](t)$  est finie. On note alors cette limite  $S[f](t)$ .

Théorème (Dirichlet). Soit f une fonction T-périodique,  $C^1$  par morceaux. Alors, pour tout  $t \in \mathbb{R}$ ,  $S_f^{[N]}$  $f^{^{\scriptscriptstyle{\mathrm{IVJ}}\,\mathrm{I}}}(t)$ converge et  $S_f(t) = \frac{f(t^+) + f(t^-)}{2}$ 2 avec  $f(t^+) = \lim_{\substack{x \to t \\ x > t}}$  $f(x)$  et  $f(t^-) = \lim_{\substack{x \to t \\ x < t}}$  $f(x)$ .

### Remarque.

- Lorsque  $f$  est continue en  $t$ , on a  $f(t^+) = f(t^-)$  et donc  $S_f(t) = f(t)$ .
- Le théorème de Dirichlet s'interprète graphiquement par : les courbes des séries de Fourier partielles  $S_f^{[N]}$  $f_f^{\text{IV}}$  tendent à ressembler à la courbe du signal f lorsque N tend vers l'infini. Par ailleurs, lorsque  $f$  admet un saut en  $t$ , alors la courbe de  $S_f^{[N]}$  $f_f^{\text{up}}$  passe par la valeur moyenne avant et après le saut de  $f$ .

### Exemple.

On reprend l'exemple de la fonction créneau étudiée précédemment. On a tracé sur le graphe ci-dessous différentes sommes partielles

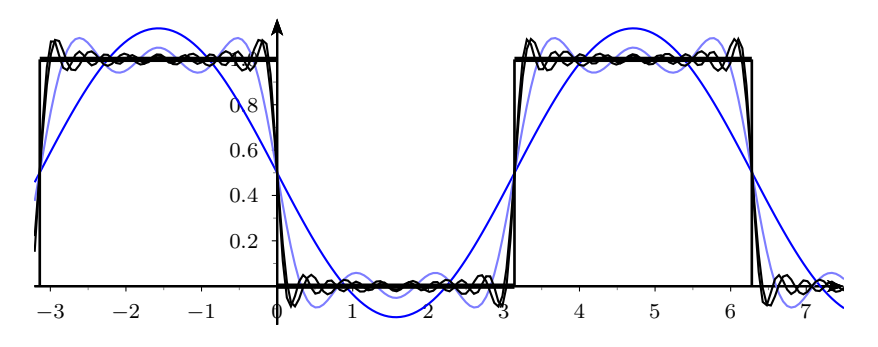

**Définition**. Lorsque l'on a calculé les coefficients de Fourier d'un signal périodique  $f$ , le graphe des amplitudes de la série de Fourier défini par  $n \mapsto A_n = \sqrt{a_n^2 + b_n^2} = 2|c_n|$  est le spectre de f.

### Remarque.

- Pour  $n = 0$  on représente la valeur moyenne  $a_0$ .
- Le spectre de f permet de voir les termes qui comptent dans la série de Fourier : si  $A_n$ est grand, le terme d'ordre n compte beaucoup, et si  $A_n$  est petit, le terme d'ordre n compte peu.
- D'après les théorèmes précédents, les amplitudes des harmoniques tendent vers 0.

### Exemple.

Considérons la série de Fourier du signal triangulaire du début du chapitre :

$$
S_f(t) = \frac{1}{2} + \sum_{n=1}^{+\infty} 2 \frac{1 - (-1)^n}{\pi^2 n^2} \cos(n\pi t)
$$

Le spectre (d'amplitude) des premières harmoniques de  $f$  est donc

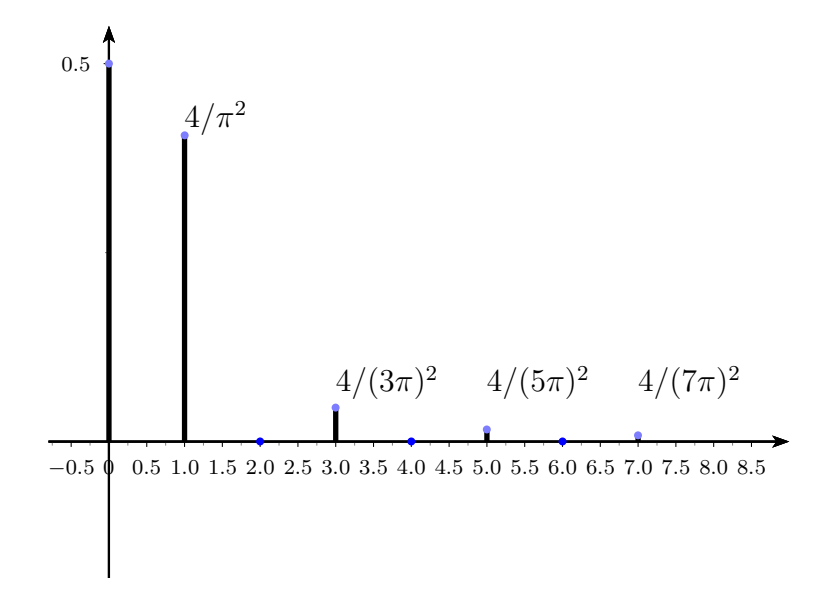

### 3.4 Le théorème de Bessel-Parseval

**Définition**. Soit f une fonction T-périodique. On appelle **énergie moyenne de** f la quantité Z  $\overline{r}$ 

$$
E(f) = \frac{1}{T} \int_{[T]} |f(t)|^2 dt.
$$

### Remarque.

L'énergie moyenne est égale au carrée de la valeur efficace du signal :  $E(f) = V_{eff}^2$ .

**Théorème.** Soit  $f$  une fonction  $T$ -périodique, continue par morceaux. Alors :

$$
E(f) = a_0^2 + \frac{1}{2} \sum_{n \ge 1} a_n^2 + b_n^2.
$$

### Exemple.

Considérons la série de Fourier du signal en créneaux du début du chapitre :

$$
S_f(t) = \frac{1}{2} + \sum_{n=1}^{+\infty} 2 \frac{1 - (-1)^n}{\pi^2 n^2} \cos(n\pi t)
$$

D'après le théorème de Parseval, l'énergie moyenne vaut

$$
V_{eff}^{2} = \left(\frac{1}{2}\right)^{2} + \frac{1}{2} \sum_{n=1}^{+\infty} \left(2\frac{1 - (-1)^{n}}{\pi^{2}n^{2}}\right)^{2}
$$

En calculant les 7 premiers termes de la somme on obtient

$$
V_{eff}^2 \simeq 0.3333074
$$

Par ailleurs il est possible de calculer directement l'énergie moyenne :

$$
V_{eff}^{2} = \frac{1}{T} \int_{0}^{T} |f(t)|^{2} dt = \frac{1}{2} \int_{0}^{2} (t - 1)^{2} dt = \frac{1}{3}
$$

# Chapitre 4

# Produit de Convolution

### 4.1 Signaux classiques

### 4.1.1 Echelon, porte et triangle

Les fonctions suivantes sont des fonctions de références, qui interviendront de manière récurrente dans ce chapitre et les suivants.

Définition.

1. La fonction **échelon unité** est définie sur  $\mathbb{R}$  par

$$
\mathcal{U}(x) = \begin{cases} 0 \text{ si } x < 0 \\ 1 \text{ si } x \ge 0 \end{cases}
$$

2. La fonction *créneau unité*, appelée aussi fonction porte, est définie sur  $\mathbb R$  par

$$
\Pi(x) = \begin{cases} 1 \text{ si } x \in \left[ -\frac{1}{2}, \frac{1}{2} \right] \\ 0 \text{ sinon} \end{cases}
$$

3. La fonction *triangle* est définie sur **R** par

$$
\Lambda(x) = \begin{cases} x+1 \text{ si } x \in ]-1;0]; \\ -x+1 \text{ si } x \in ]0;1] \\ 0 \text{ sinon} \end{cases}
$$

### 4.1.2 L'impulsion de Dirac

Soit  $\epsilon > 0$ . Considérons une fonction  $\Pi_{\epsilon}$ , définie par

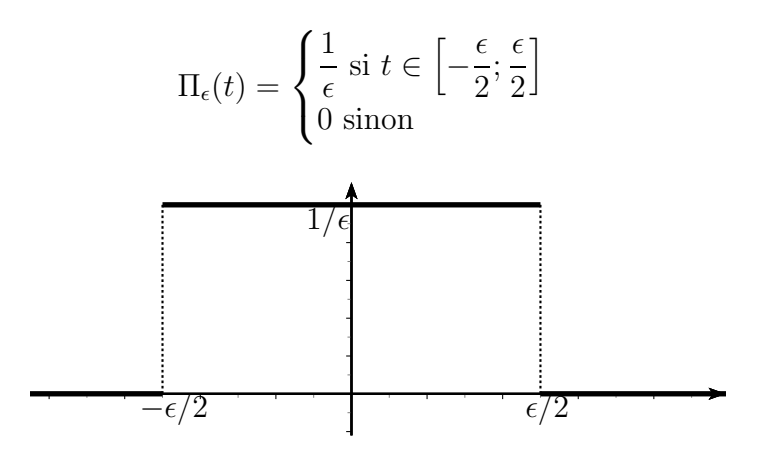

**Remarque.** Plus  $\epsilon$  est petit, plus le support de la porte est petit et plus l'amplitude est grande. Cependant, quelque soit la valeur d' $\epsilon$  l'intégrale de  $\Pi_{\epsilon}$  sur  $\mathbb R$  vaut toujours 1.

**Définition**. On appellera *impulsion de Dirac* la limite des fonctions  $\Pi_{\epsilon}$  quand  $\epsilon$  tend vers 0 et que l'on notera  $\delta$ .

$$
\delta(t) = \lim_{\epsilon \to 0} \Pi_{\epsilon}(t)
$$

On note  $\int \delta(t)$  son poids qui, par définition, vaut 1. L'impulsion de Dirac vérifie (propriétés admises) :

$$
\begin{cases}\n\delta(t) = 0 \text{ si } t \neq 0 \\
\int_{-\infty}^{+\infty} \delta(t) = 1 \\
\int_{-\infty}^{+\infty} f(t)\delta(t) = f(0) \text{ si } f \text{ continue en } 0 \\
f(t) \times \delta(t) = f(0) \times \delta(t)\n\end{cases}
$$

Remarque. Ceci n'est pas cohérent avec l'analyse « classique ». On utilise ici la théorie des distributions que nous n'allons pas développer ici.
La représentation de l'impulsion de Dirac se fait avec une flèche dont la hauteur représente le poids de la distribution :

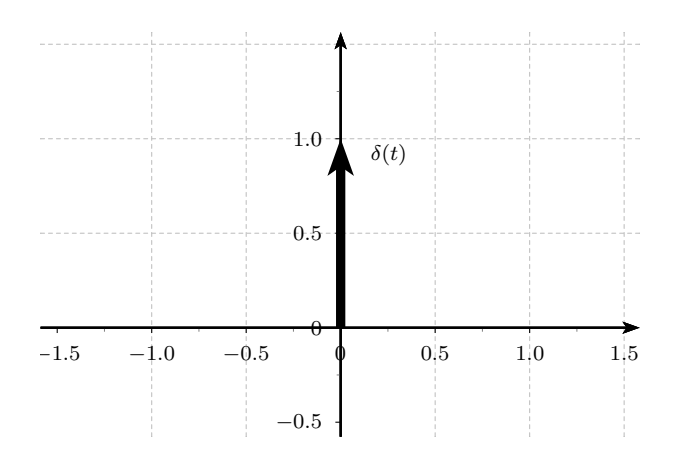

**Théorème**. Soit  $\tau$  un nombre réel. L'impulsion  $\delta(t - \tau)$  est une impulsion de Dirac de poids 1 et retardée de  $\tau$ .

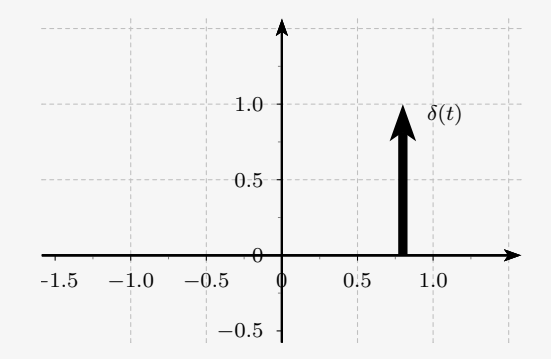

Pour tout signal  $f$ , on  $a$ :

$$
f(t) \times \delta(t - \tau) = f(\tau) \times \delta(t - \tau)
$$

Autrement dit, le produit d'une fonction par une impulsion retardée de  $\tau$  est égal à une impulsion retardé de  $\tau$  et de poids  $f(\tau)$ .

Remarque. On utilise ainsi une somme d'impulsions espacées régulièrement pour effectuer l'echantillonnage d'un signal :

$$
f(t) \times \sum_{k=n}^{N} \delta(t - kT_e)
$$

où  $T_e$  est la période d'échantillonnage.

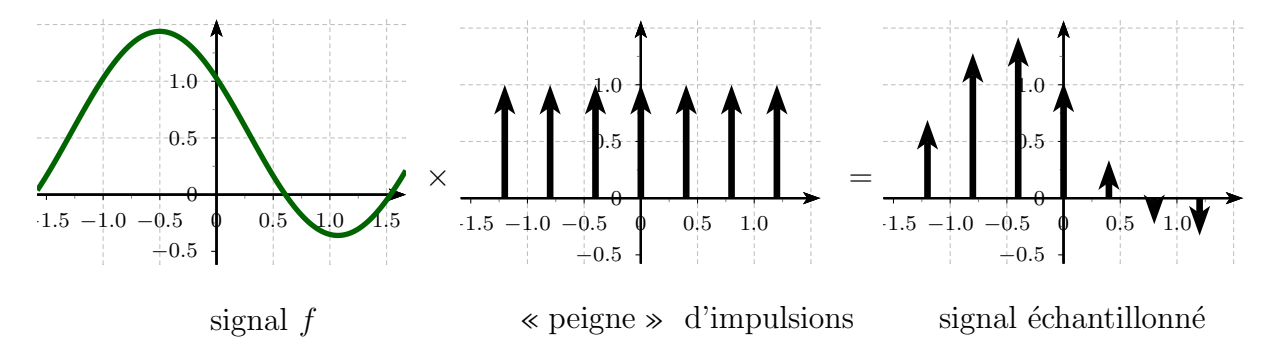

# 4.2 Le produit de convolution

# 4.2.1 Définition

On rappelle que

**Définition**. Une fonction f est dite *intégrable* sur **R** lorsque, pour tout  $a \in \mathbb{R}$ ,  $\int^{+\infty}$ a  $f(x)dx$ et  $\int_a^a f(x) dx$  convergent. −∞

Exemple.  $f(t) = e^{-t}U(t)$ ,  $g(t) = \frac{1}{1+t^2}$ ,  $h(t) = \sin(t)$ . Les fonctions f et g sont intégrables, mais pas h.

**Définition.** Soient f et q deux signaux intégrables sur **R**. On appelle **produit de convolution** de f par g la fonction notée  $f \star g$  et définie sur **R** par

$$
f * g(t) = \int_{-\infty}^{+\infty} f(x)g(t - x) \mathrm{d}x.
$$

**Remarque.** Le produit de convolution peut exister sans que  $f$  et  $q$  soient intégrables. La condition énoncée ci-dessus donne une condition suffisante d'existence de  $f * q$ , mais pas nécessaire.

#### Exemple.

Soient f et g les fonctions définies par :  $f(t) = e^{-t}U(t)$  et  $g(t) = U(t)$ . On a alors

$$
f \star g(t) = \int_{-\infty}^{+\infty} f(x)g(t-x)dx
$$
\n(4.1)

$$
= \int_{-\infty}^{+\infty} e^{-x} \mathcal{U}(x) \mathcal{U}(t-x) dx \qquad (4.2)
$$

$$
= \int_0^t e^{-x} \mathrm{d}x \tag{4.3}
$$

$$
= \left[ -e^{-x} \right]_0^t \tag{4.4}
$$

$$
= 1 - e^{-t} \tag{4.5}
$$

Le passage de la ligne (4.2) à la ligne (4.3) n'est valable que pour  $t \geq 0$ . Donc la fonction  $f * q$  est causale :

$$
f \star g(t) = (1 - e^{-t})\mathcal{U}(t)
$$

Théorème. Le produit de convolution de deux fonctions causales est causal et, dans ce cas, on peut écrire  $f * g(t) = \int_0^t f(x)g(t-x)dx\mathcal{U}(t)$ 

## 4.2.2 Propriétés

La démonstration de chacune (sauf  $\star\star$ ) de ces propriétés élémentaires est exigible...

**Théorème.** Soient  $f$ ,  $g$ ,  $h$  trois fonctions telles que chacun des produits de convolution considérés existent, et  $\lambda \in \mathbb{R}$ .

1.  $f * q = q * f$ 2.  $f * (g + h) = f * g + f * h$ 3.  $f * (\lambda g) = (\lambda f) * g = \lambda (f * g)$ 4.  $f * (g * h) = (f * g) * h = f * g * h *^*$ 

**Théorème**. Soient f, g deux fonctions de classe  $C^1$  par morceaux telles que chacun des produits considérés existent, et soit  $\tau \in \mathbb{R}$ . On note  $f_{\tau}$  la fonction retardé de  $\tau$  (i.e.  $f_{\tau}(t) = f(t-\tau)$ ). On a

$$
(f_{\tau} * g) = f * g_{\tau} = (f * g)_{\tau}
$$

Si de plus f est continue sur **R**, on a alors :

$$
f' * g = (f * g)'
$$

## 4.2.3 Interprétation graphique

Lorsque t est fixé, le produit de convolution de f par  $q$  peut être interprété comme la moyenne de f à l'intérieur d'une fenêtre « glissante » dont la position est donnée par t. Par exemple, le produit de convolution  $\Pi * \Pi$  (qui se calcule aussi directement) peut s'interpréter de la façon suivante :

- Le graphe de  $x \mapsto \Pi(t x)$  s'obtient à partir de celui de  $x \mapsto \Pi(x)$  par symétrie par rapport à l'axe  $(Oy)$ , puis par un retard de t
- Pour t fixé, la valeur de  $\Pi * \Pi(t)$  est donc la valeur de l'aire de l'éventuel rectangle « commun »

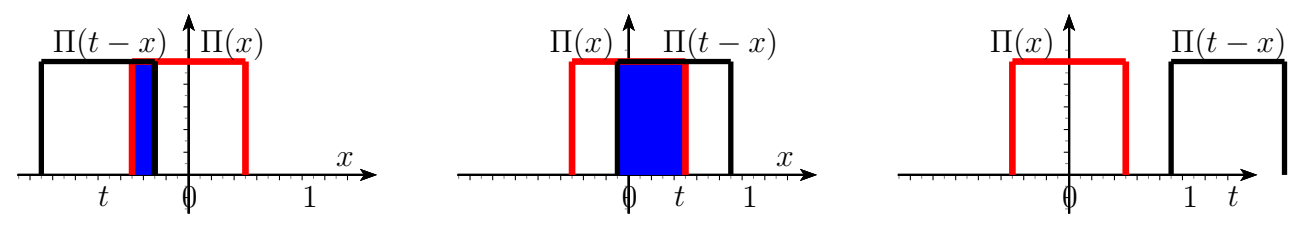

On obtient donc

 $\Pi * \Pi(x) = \Lambda(x)$ 

# 4.3 Exemples fondamentaux

# 4.3.1 Convolution par l'échelon

**Théorème.** Soit  $f$  une fonction intégrable. Alors,

$$
(f * \mathcal{U})(t) = \int_{-\infty}^{t} f(x) \mathrm{d}x
$$

# 4.3.2 Convolution par une porte

Théorème. Soit f une fonction intégrable. Alors,

$$
(f * \Pi)(t) = \int_{t - \frac{1}{2}}^{t + \frac{1}{2}} f(x) dx
$$

## 4.3.3 Convolution par un Dirac

Théorème. Soit f une fonction intégrable. Alors,

 $(f * \delta)(t) = f(t)$ 

Démonstration. On a  $(f * \delta)(t) = (\delta * f)(t) = \int^{+\infty}$  $\delta(x) f(t - x) dx = f(t)$  d'après la défintion −∞  $\Box$ de  $\delta$  (car  $f_t: x \mapsto f(t-x)$  s'annule pour  $t = x$ ).

Remarque.  $\delta$  est l'élément neutre pour le produit de convolution.

# 4.4 Application

## 4.4.1 Formulaire

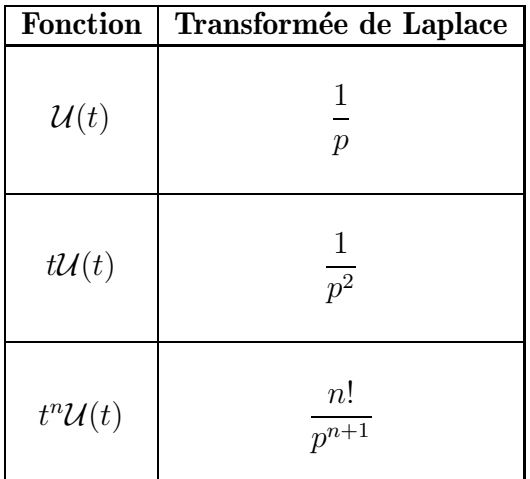

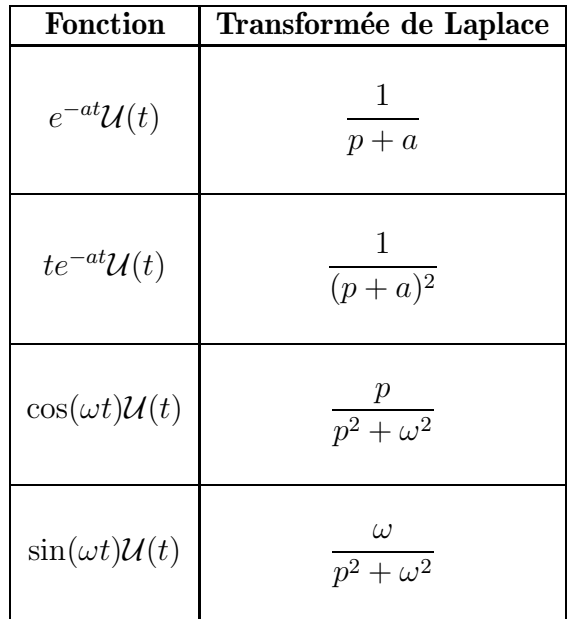

# 4.4.2 Transformée de Laplace

On note  $\mathcal L$  la transformée de Laplace.

Théorème. On  $a$  :

 $\mathcal{L}_{\delta}(p) = 1$ 

Démonstration.  $\mathcal{L}_{\delta}(p) = \int_{-\infty}^{+\infty} \delta(t) e^{-pt} dt = 1$  car  $t \mapsto e^{-pt}$  vaut 1 pour  $t = 0$ .

 $\Box$ 

**Théorème** (Admis). Si f et g sont deux fonctions causales, admettant chacune une transformée de Laplace. Alors, on a :

$$
\mathcal{L}_{f*g}(p) = \mathcal{L}_f(p) \times \mathcal{L}_g(p)
$$

#### Exemple.

- 1. Calcul de la transformée de Laplace inverse de  $\frac{1}{2}$  $p^2(p+1)$ 2. Calcul de la transformée de Laplace inverse de  $\frac{2p}{\sqrt{2p}}$
- $(p+1)^2$

## 4.4.3 Fonction de transfert

Soit un circuit électrique correspondant à un système entrée/sortie linéaire. La sortie  $s(t)$  est « liée » à l'entrée  $e(t)$  par une relation différentielle.

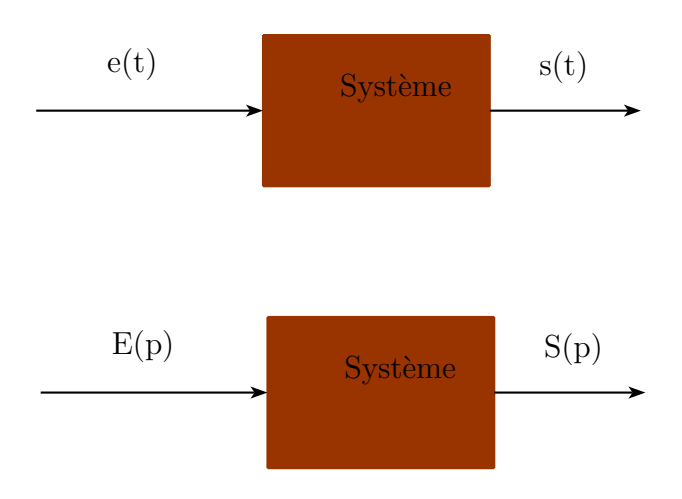

A l'aide de la transform´ee de Laplace, on obtient une relation du type

$$
S(p) = H(p)E(p) \tag{4.6}
$$

où  $S(p)$  et  $E(p)$  sont les transformées de Laplace de  $s(t)$  et  $e(t)$ . Par transformée de Laplace inverse, on en déduit alors que la sortie  $s(t)$  est le produit de convolution de  $h(t)$  avec  $e(t)$ :

$$
s(t) = (h * e)(t)
$$

Par ailleurs, lorsque le signal d'entrée est l'impulsion  $\delta(t)$ , sa transformée de Laplace  $E(p)$ vaut 1, et donc la relation (4.6) devient  $S(p) = H(p)$ .

 $F\!$  in<br>alement, on obtient le résultat suivant :

**Théorème.** L'expression temporelle d'un signal  $s(t)$  obtenu par filtrage par un filtre linéaire d'un signal  $e(t)$  est

 $s(t) = (e * h)(t)$ 

 $\partial u h(t)$  est la réponse impulsionnelle du système.

# Chapitre 5

# Transformée en  $\mathcal Z$

Le but de ce chapitre est d'avoir un équivalent de la transformée de Fourier/Laplace adapté aux signaux numériques discrets.

# 5.1 Echantillonnage

**Définition**. Soit f une fonction définie sur  $\mathbb{R}$  et soit  $T_e$  un réel strictement positif. On appelle signal échantillonné associé à  $f$  la suite de nombres réels

$$
n\in\mathbb{Z}\mapsto f(nT_e).
$$

Le réel  $T_e$  est la période d'échantillonnage.

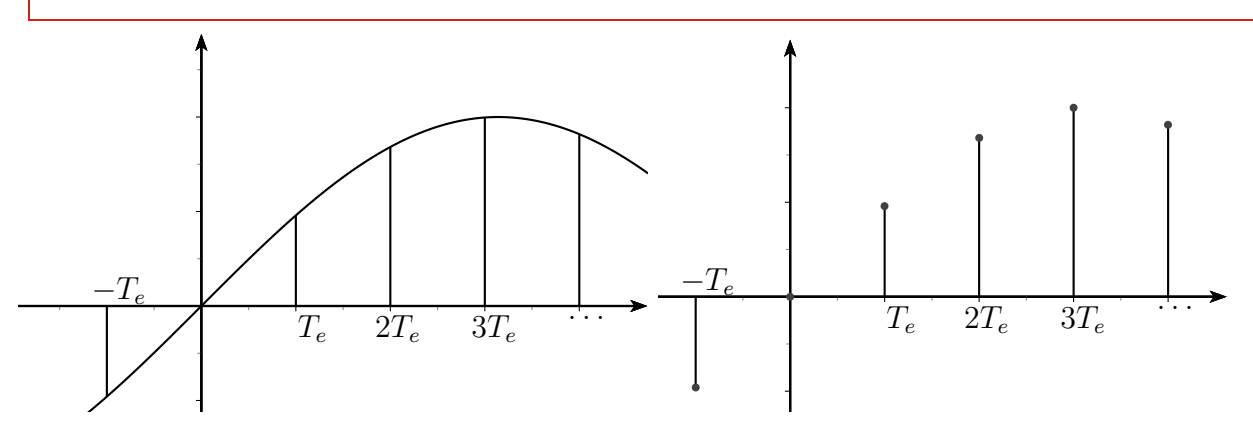

Remarque. Le choix de la période d'échantillonage est important, et ne donne pas toujours une bonne représentation du signal continu (par exemple,  $T_e =$  $\tilde{\pi}$ 2 pour la fonction sin)

#### Exemples.

- 1. Le signal rampe  $x(n) = n\mathcal{U}(n)$  est obtenue par échantillonnage de la fonction définie par  $f(t) = t$  avec une période de 1.
- 2. Soit un signal exponentiel f défini par  $f(t) = e^{-\alpha t} \mathcal{U}(t)$ . Pour la période d'échantillonnage T, l'échantillonné est  $x(n) = e^{-\alpha nT} \mathcal{U}(n) = (e^{-\alpha T})^n \mathcal{U}(n)$  (c'est une suite géométrique).

# 5.2 Transformée en  $Z$  d'un signal causal

## 5.2.1 Définitions

**Définition**. Un signal x est discret lorsque ses valeurs sont en bijection avec  $\mathbb{Z}$ , c'est-à-dire que l'on peut désigner ses valeurs par une suite  $(x(n))_{n\in\mathbb{Z}}$ . Il est causal lorsque  $x(n) = 0, \forall n < 0$ .

**Remarque.** Un signal échantillonné est donc un signal discret.

#### Exemples.

1.  $x(n) = \delta(n)$ 

$$
2. \ \ x(n) = \mathcal{U}(n)
$$

3.  $x(n) = n\mathcal{U}(n)$ 

**Définition.** On appelle transformée en  $Z$  du signal discret causal x la fonction de la variable complexe  $z$  définie, pour toutes valeurs de  $z$  telles que la série converge, par :

$$
X(z) = \sum_{n = -\infty}^{\infty} x(n) z^{-n} = \sum_{n = 0}^{+\infty} x(n) z^{-n}
$$

**Remarque**. On notera parfois la transformée de  $x(n)$  par  $\mathcal{Z}(x)(z)$  ou encore  $\mathcal{Z}_x(z)$ .

### Exemples (Fondamentaux).

1. 
$$
x(n) = \delta(n) \implies X(z) = 1
$$
  
\n2.  $\begin{array}{|l|l|} \hline n & 0 & 1 & 2 & 3 & 4 & 5 & \dots \\ \hline x(n) & 1 & 4 & 6 & 4 & 1 & 0 & \dots \end{array}$   $\implies X(z) = 1 + 4z^{-1} + 6z^{-2} + 4z^{-3} + z^{-4} = (1 + z^{-1})^4$   
\n3.  $x(n) = U(n) \implies X(z) = \frac{1}{1 - z^{-1}}$ 

4. 
$$
x(n) = a^n \mathcal{U}(n) \forall a \in \mathbb{R}^* \implies X(z) = \frac{1}{1 - az^{-1}}
$$
  
5.  $x(n) = n\mathcal{U}(n) \implies X(z) = \frac{z^{-1}}{(1 - z^{-1})^2}$ 

**Remarque.** Chacune des transformées en  $\mathcal Z$  des exemples précédents n'existe que sur une partie de l'ensemble des nombres complexes, appelée domaine de convergence. On peut voir, par exemple, lorsque on démontre l'exemple 3, qu'il est nécessaire d'avoir  $|z| > 1$  pour que la transformée en  $Z$  converge.

### 5.2.2 Domaine de convergence

La transformée en  $\mathcal Z$  est définie par une somme infinie. Il est donc nécessaire de connaitre l'ensemble des complexes  $z$  tel que la série converge. Pour cela, nous allons utiliser différents critères de convergence des séries numériques.

#### Règles de Cauchy et de D'Alembert

**Théorème.** Soit  $(u_n)$  une suite. 1. Critère de Cauchy : On suppose que  $\lim_{n \to +\infty} \sqrt[n]{|u_n|} = L$ . Alors,  $\sum u_n$  est :  $\int$  convergente si  $L < 1$ divergente si  $L > 1$ . 2. Critère de D'Alembert : On suppose que  $\lim_{n\to+\infty}$   $u_{n+1}$  $u_n$  $\vert L.$  Alors  $\sum u_n \text{ est : }$  $\int$  convergente si  $L < 1$ divergente si  $L > 1$ .

**Remarque.** Lorsque  $L = 1$ , on ne peut rien en déduire quant à la convergence de la série.

### Exemples.

1. 
$$
\sum \left(\frac{2n+1}{3n-5}\right)^n
$$
 converge car  $\lim_{n \to +\infty} \sqrt[n]{|u_n|} = \lim_{n \to +\infty} \left| \left(\frac{2n+1}{3n-5}\right)^n \right|^{\frac{1}{n}} = \frac{2}{3} < 1$   
2.  $\sum \frac{n!}{2^n}$  diverge car  $\lim_{n \to +\infty} \left| \frac{u_{n+1}}{u_n} \right| = \lim_{n \to +\infty} \frac{(n+1)!}{2^{n+1}} \times \frac{2^n}{n!} = \lim_{n \to +\infty} \frac{n+1}{2} = +\infty > 1$ 

### Critères de convergence appliqués à la transformée en  $\mathcal Z$

D'après le critère de D'Alembert :

**Théorème.** Soit x un signal discret causal et soit X sa transformée en  $Z$ . On note  $r = \lim_{n \to +\infty}$   $x(n+1)$  $x(n)$   $X(z) = \sum_{n=0}^{+\infty}$  $n=0$  $x(n)z^{-n}$  converge ssi  $|z| > r$ 

On obtient un résultat similaire avec le critère de Cauchy :

**Théorème.** Soit x un signal discret causal et soit X sa transformée en  $\mathcal{Z}$ . On note  $r = \lim_{n \to +\infty} \sqrt[n]{|x(n)|}$  $X(z) = \sum_{n=0}^{+\infty}$  $n=0$  $x(n)z^{-n}$  converge ssi  $|z| > r$ 

### Exemple.

Le domaine de convergence de  $X(z) = \sum_{n=0}^{+\infty}$  $n=0$  $nz^{-n}$  est  $|z| > 1$ .

## Remarque.

Tant que le signal est "négligeable" par rapport à une suite géométrique, le domaine de convergence sera  $|z| > 1$ .

# 5.3 Propriétés des transformées en  $\mathcal Z$

# 5.3.1 Linéarité

**Théorème.** Quels que soient  $(x(n))$  et  $(y(n))$  deux signaux discrets et  $(\alpha, \beta) \in \mathbb{C}^2$ 

 $\mathcal{Z}(\alpha x + \beta y) = \alpha \mathcal{Z}(x) + \beta \mathcal{Z}(y).$ 

Le domaine de convergence de  $\mathcal{Z}(\alpha x+\beta y)$  contient l'intersection des domaines de convergence de  $\mathcal{Z}(x)$  et de  $\mathcal{Z}(y)$ .

#### Exemples.

1. La transformée en z de  $x(n) = (3n + 2)U(n)$  est

$$
X(z) = 3\frac{z^{-1}}{(1 - z^{-1})^2} + 2\frac{1}{1 - z^{-1}}
$$

2. Application aux signaux échantillonnés de signaux sinusoïdaux :  $\hat{A}$  l'aide des formules d'Euler, on montre que :

$$
x(n) = \sin(\omega n)\mathcal{U}(n) \Longrightarrow X(z) = \frac{\sin(\omega)z^{-1}}{1 - 2\cos(\omega)z^{-1} + z^{-2}}
$$

$$
x(n) = \cos(\omega n)\mathcal{U}(n) \Longrightarrow X(z) = \frac{1 - \cos(\omega)z^{-1}}{1 - 2\cos(\omega)z^{-1} + z^{-2}}
$$

## 5.3.2 Décalage temporel (Retard)

**Théorème.** Soient  $k ∈ ℕ$  et  $x_0$  un signal causal discret. On note x le signal discret défini pour tout  $n \in \mathbb{Z}$  par  $x(n) = x_0(n-k)$ . Alors

$$
X(z) = z^{-k} X_0(z).
$$

Le domaine de convergence de  $X$  est le même que celui de  $X_0$ .

Exemple.  $x(n) = U(n-1) \Longrightarrow \mathcal{Z}(x) = \frac{z^{-1}}{1-z}$  $1 - z^{-1}$ 

# 5.3.3 Multiplication par  $a^n$  (modulation)

**Théorème.** Soient  $a \neq 0$  et  $x_0$  un signal causal discret. On note x le signal discret défini pour tout  $n \in \mathbb{Z}$  par  $x(n) = a^n x_0(n)$ . Alors

$$
X(z) = X_0 \left(\frac{z}{a}\right)
$$

Le rayon de convergence R de X vérifie  $R = |a|r$  avec r est le rayon de convergence de  $X_0$ .

**Exemple.**  $x(n) = 2^n \mathcal{U}(n) = 2^n x_0(n)$  avec  $x_0(n) = \mathcal{U}(n)$ . On sait que  $X_0(z) = \frac{1}{1-z}$  $\frac{1}{1-z^{-1}}$  donc  $X(z) = X_0 \left(\frac{z}{2}\right)$ 2  $=$ 1  $1 \sqrt{z}$ 2  $\overline{\setminus^{-1}}$  = 1  $1 - 2z^{-1}$ 

## **5.3.4** Multiplication par  $n$

**Théorème.** Soit  $x_0$  un signal causal discret. On note x le signal discret défini pour tout  $n \in \mathbb{Z}$  par  $x(n) = nx_0(n)$ . Alors

$$
X(z) = -zX_0'(z)
$$

avec  $X'_{0}(z) = \frac{dX_{0}}{dz}(z)$ .

Le rayon de convergence de  $X$  est le même que le rayon de convergence de  $X_0$ .

**Exemple.**  $x(n) = n\mathcal{U}(n) = nx_0(n)$  avec  $x_0(n) = \mathcal{U}(n)$ . On sait que  $X_0(z) = \frac{1}{1-z}$  $\frac{1}{1-z^{-1}}$  donc  $X(z) = -zX'_0(z) = -z \times z'$  $-z^{-2}$  $\frac{z}{(1-z^{-1})^2}$  =  $z^{-1}$  $(1-z^{-1})^2$ 

## 5.3.5 Décalage temporel (avance)

**Théorème.** Soit  $x_0$  un signal causal discret. On note x le signal discret défini pour tout  $n \in \mathbb{Z}$  par  $x(n) = x_0(n+1)\mathcal{U}(n)$ . Alors

$$
X(z) = z(X_0(z) - x_0(0)).
$$

Par récurrence on a  $\forall k \in \mathbb{N}^*$ , si  $x(n) = x_0(n+k) \mathcal{U}(n)$ , alors

$$
X(z) = z^{k} \left( X_0(z) - \sum_{p=0}^{k-1} x_0(p) z^{-p} \right)
$$

Le domaine de convergence de X est le même que celui de  $X_0$ .

Ce dernier résultat sera surtout utilisé dans la dernière partie de ce chapitre : résolution d'équations aux différences.

## 5.3.6 Convolution discrète

**Définition.** Soient  $a(n)$  et  $b(n)$  deux signaux discrets causaux. On appelle produit de convolution (ou produit de Cauchy) le signal discret causal  $a \star b$  défini par

$$
a * b(n) = \left(\sum_{k=0}^{n} a(k) \times b(n-k)\right) \mathcal{U}(n)
$$

**Exemple.** On note  $a(n) = \mathcal{U}(n)$  et  $b(n) = n\mathcal{U}(n)$ , on a alors pour  $n \geq 0$ :

$$
a * b(n) = \sum_{k=0}^{n} a(k) \times b(n-k)
$$

$$
= \sum_{k=0}^{n} n - k
$$

$$
= \sum_{k=0}^{n} k
$$

$$
= \frac{n(n+1)}{2}
$$

Donc  $a * b(n) = \frac{n(n+1)}{2}$  $\frac{1}{2}$ U(n).

**Théorème.** Soient  $a(n)$  et  $b(n)$  deux signaux discrets causaux de transformées en Z :  $A(z)$  et  $B(z)$ . La transformée en Z du produit de convolution  $a \star b$  est  $A(z) \times B(z)$ .

**Exemple.** On note  $a(n) = \mathcal{U}(n)$  et  $b(n) = n\mathcal{U}(n)$ . On sait que  $A(z) = \frac{1}{1-z}$  $\frac{1}{1-z^{-1}}$  et

$$
B(z) = \frac{z^{-1}}{(1 - z^{-1})^2}.
$$

On a donc la transformée en  $\mathcal Z$  de  $a \star b(n) = \frac{n(n+1)}{2} \mathcal U(n)$  :  $X(z) = \frac{z^{-1}}{(1-z^{-1})^2}$  $\frac{z}{(1-z^{-1})^3}$ .

### Remarque.

- Comme en continu, le produit de convolution discret est commutatif.
- On obtient un résultat en tout point similaire à celui de la transformée de Laplace du produit de convolution de deux fonctions causales.
- Ce résultat va nous permettre de déterminer la transformée en  $\mathcal Z$  inverse de certaines transformées.

# 5.4 Transformée en  $Z$  inverse

**But** : Connaissant  $X(z)$ , on souhaite trouver un signal causal discret  $x(n)$  tel que X soit sa transformée en  $Z$ .

Il existe une formule permettant de déterminer le signal  $x(n)$  connaissant  $X(z)$  mais le calcul fait appel à un calcul intégrale le long d'un chemin complexe...

Nous allons préférer utiliser la même méthode que pour déterminer la transformée de Laplace inverse : par identification.

**Exemple.** Soit la fonction  $X(z) = \frac{z}{z-1}$  $\frac{1}{(z-1)(z+2)}$ . Déterminons le signal  $x(n)$  dont X est la transformée en  $\mathcal Z$  :

$$
X(z) = z \times \frac{1}{(z-1)(z+2)}
$$
  
=  $z \times \left(\frac{a}{z-1} + \frac{b}{z+2}\right)$   
=  $z \times \left(\frac{1/3}{z-1} - \frac{1/3}{z+2}\right)$   
=  $\frac{1}{3} \times \frac{z}{z-1} - \frac{1}{3} \times \frac{z}{z+2}$   
=  $\frac{1}{3} \times \frac{1}{1-z^{-1}} - \frac{1}{3} \times \frac{1}{1+2z^{-1}}$ 

On reconnaît alors la transformée en  $\mathcal Z$  du signal

$$
x(n) = \frac{1}{3}U(n) - \frac{1}{3}(-2)^{n}U(n)
$$

# 5.5 Application aux suites récurrentes

On considère la suite  $(x_n)$  définie par une relation de récurrence. Par exemple :

$$
\begin{cases}\nx_{n+2} = x_{n+1} + x_n \\
x(0) = 1 \\
x(1) = 1\n\end{cases}
$$

Nous souhaitons obtenir une expression de  $x_n$  en fonction de n. Nous allons utiliser la même téchnique que lorsqu'on résolvait des équations différentielles à l'aide de la transformée de Laplace (d'ailleurs, la recherche de  $x_n$  est parfois appelé « équation aux différences »).

#### Méthode :

- On considère la suite comme un signal causal discret
- On applique la transformée en  $\mathcal Z$  à l'équation de récurrence.
- $\sim$  On utilise la propriété de l'avance.
- On obtient la transformée de  $x$
- On détermine  $x_n$  en passant à la transformée inverse.

Remarque. La relation de récurrence définie dans l'exemple ci-dessus est la définition de la suite de Fibonacci.

# Chapitre 6

# Transformée de Fourier

# 6.1 Définitions

#### 6.1.1 Introduction

On souhaite prolonger ce que l'on a vu dans les séries de Fourier aux cas des fonctions non périodiques.

On va définir un opérateur  $\mathcal F$  qui à un signal f associe une fonction notée  $\mathcal F_f$  (ou  $\mathcal F(f)$ ). Puis on cherchera, comme pour les séries de Fourier et le théorème de Dirichlet, des conditions pour obtenir une « transformation inverse » permettant de reconstruire f à partir de  $\mathcal{F}$ .

Dans la suite, et sauf mention contraire, les fonctions considérées seront :

 $-\mathcal{C}^1$  par morceaux — Absolument intégrable :  $\int^{+\infty}$ −∞  $|f(t)|dt < \infty$ .

## $6.1.2$  La transformée

**Définition.** La **transformée de Fourier de** f est la fonction définie pour tout  $s \in \mathbb{R}$ , et à valeur dans **C**, par

$$
\mathcal{F}_f(s) = \int_{-\infty}^{+\infty} e^{-2i\pi st} f(t) \mathrm{d}t.
$$

On notera aussi  $\widehat{f}(s)$ , ou encore  $\mathcal{F}(f)(s)$ .

Remarques.

$$
- \mathcal{F}_f \text{ existe car } \int_{-\infty}^{+\infty} |f(t)| \mathrm{d}t < \infty.
$$

- $-\mathcal{F}_f$  est une fonction continue qui tend vers zéro quand s tend vers l'infini.
- A priori,  $\mathcal{F}_f(s) \in \mathbb{C}$ ; mais nous verrons par la suite que, sous certaines conditions, les images de $\mathcal{F}_f$  sont des réels ou des imaginaires purs.

 $D{\'e}monstration.$  Pour montrer que  $\mathcal{F}_f$  tend vers 0 à l'infini, il suffit de faire une intégration par partie, possible car  $f$  est  $C^1$  par morceaux.

 $\Box$ 

**Définition**. La courbe d'équation  $y(s) = |\mathcal{F}_f(s)|$  (module de  $\mathcal{F}_f$ ) est appelée le **spectre** d'amplitude de f

# 6.2 Exemples fondamentaux

## 6.2.1 Signal porte

Soit Π le signal définie par :

$$
\begin{cases} \n\text{Si } t \in [-\frac{1}{2}; \frac{1}{2}], \ \Pi(t) = 1\\ \n\text{Si } t \notin [-\frac{1}{2}; \frac{1}{2}], \ \Pi(t) = 0 \n\end{cases}
$$

Alors,  $\mathcal{F}_{\Pi}(s) = \frac{\sin(\pi s)}{\pi s}$  si  $s \neq 0$ , et  $\mathcal{F}_{\Pi}(0) = 1$ .

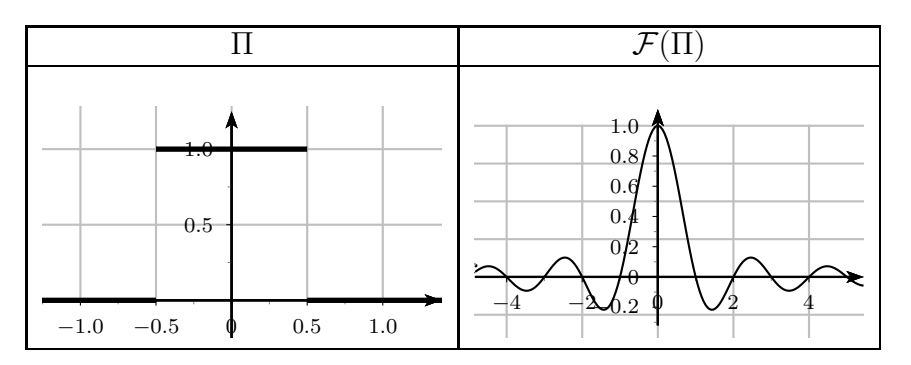

Remarque. La transform´ee de Fourier de la porte est une fonction de **R** dans **R**.

## 6.2.2 Signal triangulaire

Soit  $\Lambda$  le signal défini par :

$$
\begin{cases}\n\text{Si } 0 \le t < 1, \ \Lambda(t) = -t + 1 \\
\text{Si } -1 \le t < 0, \ \Lambda(t) = t + 1 \\
\text{Si } |t| > 1, \ \Lambda(t) = 0\n\end{cases}
$$

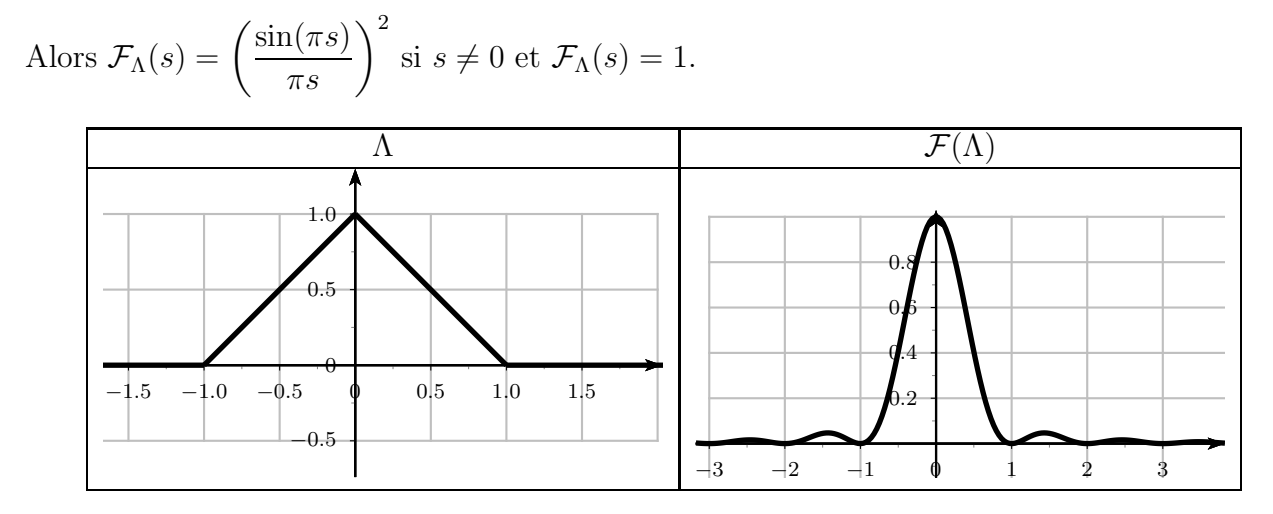

Remarque. La transform´ee de Fourier du triangle est une fonction de **R** dans **R**.

# 6.3 Propriétés

# 6.3.1 Parité

Théorème.

1. Si f est une fonction réelle et paire, alors  $\mathcal{F}_f$  est réelle et paire et

$$
\mathcal{F}_f(s) = 2 \int_0^{+\infty} f(t) \cos(2\pi s t) dt
$$

2. Si f est une fonction réelle et impaire, alors  $\mathcal{F}_f$  est imaginaire pure et paire et

$$
\mathcal{F}_f(s) = -2i \int_0^{+\infty} f(t) \sin(2\pi st) dt.
$$

$$
D\acute{e}monstration. \qquad 1. \quad \mathcal{F}_f(s) = \int_{-\infty}^0 f(t)e^{-2i\pi st}dt + \int_0^{+\infty} f(t)e^{-2i\pi st}dt
$$
\n
$$
= \int_0^{+\infty} f(-t)e^{2i\pi st}dt + \int_0^{+\infty} f(t)e^{-2i\pi st}dt \text{ par changement de variable}
$$
\n
$$
= \int_0^{+\infty} f(t)e^{2i\pi st}dt + \int_0^{+\infty} f(t)e^{-2i\pi st}dt \text{ car } f \text{ est paire}
$$
\n
$$
= 2 \int_0^{+\infty} f(t)\cos(2\pi st)dt
$$

 $\Box$ 

Exemple. On considère le « train d'onde »  $f$  défini par :

$$
f(t) = \begin{cases} \cos(t) & \text{si } t \in \left[ -\frac{\pi}{2}; \frac{\pi}{2} \right] \\ 0 & \text{sinon} \end{cases}
$$

Comme f est paire, on a

$$
\mathcal{F}_f(s) = 2 \int_0^{\frac{\pi}{2}} \cos(t) \cos(2\pi s t) dt = \int_0^{\frac{\pi}{2}} \cos((2\pi s + 1)t) + \cos((2\pi s - 1)t) dt
$$
  
soit  $\mathcal{F}_f(s) = \frac{\sin((2\pi s + 1)\frac{\pi}{2})}{2\pi s + 1} + \frac{\sin((2\pi s - 1)\frac{\pi}{2})}{2\pi s - 1}.$ 

# 6.3.2 Opérations sur les fonctions

**Théorème**. Soient  $f$  et  $g$  deux fonctions  $\mathcal{C}^1$  par morceaux et de module intégrable.  $1.$  La transformée de Fourier est linéaire :

$$
\mathcal{F}_{f+\lambda g} = \mathcal{F}_f + \lambda \mathcal{F}_g
$$

2. Dilatation : Soit a un réel non nul. On pose,

$$
\forall t \in \mathbb{R}, \ g(t) = f(at).
$$

Alors, pour tout réel  $s$ , on  $a$  :

$$
\mathcal{F}_g(s) = \frac{1}{|a|} \mathcal{F}_f\left(\frac{s}{a}\right).
$$

## 3. Formule du retard :

Soit a un réel (positif pour un retard...). On pose,

$$
\forall t \in \mathbb{R}, \ g(t) = f(t - a).
$$

Alors, pour tout réel  $s$ , on  $a$ :

$$
\mathcal{F}_g(s) = e^{-2i\pi as} \mathcal{F}_f(s).
$$

(On obtient une modulation fréquentielle).

- $\mu$ . Transformée d'une dérivée :
	- Si f est continue, et si  $f' \in L^1$ , alors on a :

$$
\mathcal{F}_{f'}(s)=2i\pi s\mathcal{F}_f(s)
$$

### Exemple.

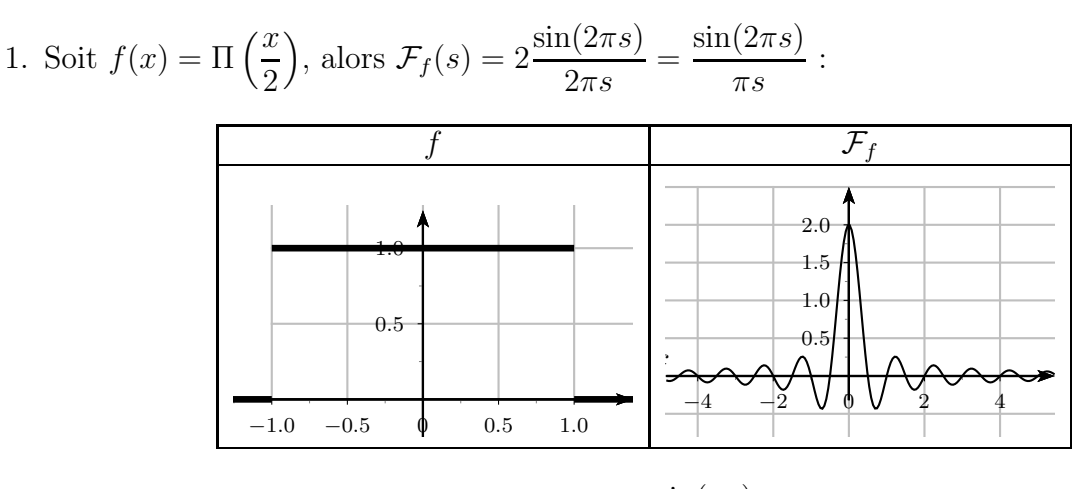

- 2. Soit  $f(x) = \Pi(x 0, 5)$ . Alors,  $\mathcal{F}_f(s) = e^{-i\pi s} \frac{\sin(\pi s)}{\pi s}$ .
- 3. Grâce à la transformée d'une dérivée, on peut retrouver la transformée de la fonction triangle à l'aide de celle de la fonction porte.

**Théorème** (admis).  $\forall s \in \mathbb{R}$   $\mathcal{F}_{f * q}(s) = \mathcal{F}_f(s) \times \mathcal{F}_q(s)$ .

### Remarque.

La transformée de Fourier d'un produit de convolution est donc le produit (classique) des transformées.

# 6.4 Formule d'inversion et applications

**Définition**. Soit F une fonction  $\mathcal{C}^1$  par morceaux et absolument intégrable. La **transformée de Fourier inverse de** F est la fonction, notée  $\mathcal{F}_F^{-1}$ , définie pour tout  $s \in \mathbb{R}$  par

$$
\mathcal{F}_F^{-1}(t) = \int_{-\infty}^{+\infty} e^{2i\pi st} F(s) \mathrm{d}s.
$$

On admettra le théorème suivant :

**Théorème** (Formule d'inversion). Si  $f$  est  $C^1$  par morceaux et absolument intégrable dont la transformée de Fourier est notée  $f$  alors

$$
\mathcal{F}_{\hat{f}}^{-1}(t) = \frac{1}{2} [f(t^+) + f(t^-)].
$$

Si de plus f est continue, alors,

$$
\mathcal{F}_{\hat{f}}^{-1}(t) = f(t).
$$

Exemple (Applications). On a pu observer que  $\mathcal{F}_{\Pi} \times \mathcal{F}_{\Pi} = \mathcal{F}_{\Lambda}$ , on en déduit que  $\Lambda = \Pi * \Pi$ .

## Remarque.

On a donc vu que, pour une fonction continue,  $f(x) = \int^{+\infty} \hat{f}(t)e^{2i\pi xt} dt$ . On remarque alors que  $f(-x) = \int^{+\infty} \hat{f}(t)e^{-2i\pi xt}dt = \mathcal{F}_{\hat{f}}(x)$ −∞  $\hat{f}(t) e^{-2i\pi xt} dt = \mathcal{F}_{\hat{f}}(x).$ Autrement dit :  $\mathcal{F}_{\mathcal{F}_f}(t) = f(-t)$ 

Et en particulier, si  $f$  est paire, alors :

$$
\boxed{\mathcal{F}_{\mathcal{F}_f}(t) = f(t)}
$$

# 6.5 Conservation de l'énergie, Identité de Parseval

Théorème (Identité de Parseval). Soient  $f$  et  $g$  deux fonctions de carrés intégrables. Alors  $\int^{\infty}$ −∞  $f(t)g(t)dt =$  $\int^{\infty}$ −∞  $\mathcal{F}_f(s)\mathcal{F}_g(s)ds.$ En particulier :  $\int^{\infty}$ −∞  $f(t)^2 dt =$  $\int^{\infty}$ −∞  $|\mathcal{F}_f(s)|^2 ds.$ 

## Remarque.

— Ce résultat s'interprète par le fait que l'énergie moyenne du signal temporel  $f$  est égale à l'énergie moyenne du signal fréquentiel  $\mathcal{F}_f$ .

Autrement dit, la transformée de Fourier conserve l'énergie.

— En mathématiques, on utilisera ce résultat pour calculer des intégrales. Il arrive en effet que l'intégrale du carré de  $\mathcal{F}_f$  soit plus simple à calculer que l'intégrale du carré de f.

# Chapitre 7

# Equations différentielles linéaires du second ordre

Définition. On appelle équation différentielle du second ordre à coefficients constants :

$$
ay''(t) + by'(t) + cy(t) = f(t)
$$
\n(7.1)

avec

- $a \in \mathbb{R}^*$  est une constante donnée,
- $\bullet$  b et c sont des réels donnés,
- $\bullet$   $f:I\subset\mathbb{R}\rightarrow\mathbb{R}$  est une fonction donnée appelée  $second$   $member$  de l'équation
- $\bullet$  y l'inconnue de l'équation.

#### Exemple.

- 1. Le second membre de l'équation différentielle  $y''(t) 3y'(t) + 2y(t) = t 3$  est  $f(t) = t - 3$
- 2. Le second membre de l'équation différentielle  $2y'(t) + 3y(t) = \sin(3t)$  est  $f(t) = \sin(3t)$
- 3. Le second membre de l'équation différentielle  $y''(t) 2y(t) = e^{-4t}$  est  $f(t) = e^{-4t}$

Définition. On appelle solution particulière de l'équation (7.1) une fonction, que l'on peut noter  $y_p(x)$ , qui est solution de l'équation (7.1).

(c'est-à-dire qui vérifie  $ay_p''(t) + by_p'(t) + cy_p(t) = f(t)$ ).

#### Exemple.

1. Vérifier que  $y_p(t) = \frac{1}{2}t -$ 3 4 une solution particulière de l'équation différentielle  $y''(t) - 3y'(t) + 2y(t) = t - 3$ 

- 2. Vérifier que  $y_p(t) = \frac{1}{15} \sin(3t) -$ 2 15  $cos(3t)$  une solution particulière de l'équation différentielle  $2y'(t) + 3y(t) = \sin(3t)$
- 3. Vérifier que  $y_p(t) = \frac{1}{14}$  $e^{-4t}$  une solution particulière de l'équation différentielle  $y''(t) - 2y(t) = e^{-4t}$

# 7.1 Résolution de l'équation homogène associée

**Définition**. L'équation homogène associée à l'équation différentielle  $(7.1)$  est obtenue en prenant le second membre égal à  $0$  :

$$
ay''(t) + by'(t) + cy(t) = 0
$$
\n(7.2)

Pour résoudre l'équation différentielle (7.2), on a besoin de définir le polynôme caractéristique associé.

**Définition**. On appelle polynôme caractéristique associé à l'équation homogène  $(7.2)$  le polynôme suivant :

$$
ar^2 + br + c \tag{7.3}
$$

Les solutions de l'équation différentielle homogène (7.2) vont dépendre des solutions du polynôme caractéristique. Plus précisément, on a le théorème suivant :

**Théorème.** On considère l'équation différentielle homogène  $(7.2)$ 

$$
ay''(t) + by'(t) + cy(t) = 0
$$

et son polynôme caractéristique associé  $P(r) = ar^2 + br + c$ .

On note  $\Delta$  le discriminant de P et  $r_1$  et  $r_2$  les racines de P.

• Si ∆ > 0 les solutions de (7.2) sont : { $f(t) = Ae^{r_1t} + Be^{r_2t}$ ; (A, B) ∈  $\mathbb{R}^2$ }.

• Si  $\Delta = 0$  les solutions de (7.2) sont : { $f(t) = (At + B)e^{rot}; (A, B) \in \mathbb{R}^2$ } où  $r_0 = r_1 = r_2.$ 

• Si  $\Delta < 0$  les solutions de (7.2) sont :  $\{f(t) = e^{\alpha t}(A\cos(\beta t) + B\sin(\beta t)); (A, B) \in \mathbb{R}^2\}$ où  $\alpha$  et  $\beta$  sont respectivement la partie réelle et la partie imaginaire de r<sub>1</sub> (ou de r<sub>2</sub>, sachant que  $r_2 = \overline{r_1}$ .

#### Exemple.

1. Déterminer l'ensemble des solutions de l'équation différentielle  $(7.4)$ :

$$
y''(t) - 2y(t) = 0 \tag{7.4}
$$

Le polynôme caractéristique est  $r^2 - 2$ .

On calcule le discriminant du polynôme caractéristique :  $\Delta = 8$ .

Le polynôme caractéristique admet donc deux racines distinctes :  $r_1 = \sqrt{2}$  et  $r_2 = -\sqrt{2}$ . D'après le théorème précédent, l'ensemble des solutions de l'équation différenrielle (7.4) est

$$
S_H = \left\{ t \to Ae^{\sqrt{2}t} + Be^{-\sqrt{2}t}/(A, B) \in \mathbb{R}^2 \right\}.
$$

2. Déterminer l'ensemble des solutions de l'équation différentielle  $(7.5)$ :

$$
y''(t) - 2y'(t) + y(t) = 0
$$
\n(7.5)

Le polynôme caractéristique est  $r^2 - 2r + 1$ .

On calcule le discriminant du polynôme caractéristique :  $\Delta = 0$ .

Le polynôme caractéristique admet donc une racine double :  $r_0 = 1$ .

D'après le théorème précédent, l'ensemble des solutions de l'équation différenrielle (7.4) est

$$
\mathcal{S}_H = \left\{ t \to (A + Bt)e^t/(A, B) \in \mathbb{R}^2 \right\}.
$$

3. Déterminer l'ensemble des solutions de l'équation différentielle  $(7.6)$ :

$$
y''(t) + 2y'(t) + 2y(t) = 0
$$
\n(7.6)

Le polynôme caractéristique est  $r^2 + 2r + 2$ .

On calcule le discriminant du polynôme caractéristique :  $\Delta = -4 < 0$ , donc les solutions du polynôme caractéristique sont  $r_1 = -1 + i$  et  $r_2 = -1 - i$ .

On pose donc  $\alpha = Re(r_1) = -1$  et  $\beta = Im(r_1) = 1$ .

D'après le théorème précédent, l'ensemble des solutions de l'équation différenrielle (7.4) est

$$
S_H = \left\{ t \to e^{-t} (A \cos(t) + B \sin(t))/(A, B) \in \mathbb{R}^2 \right\}.
$$

# 7.2 Résolution de l'équation avec second membre

## 7.2.1 Ensemble des solutions

**Théorème**. Soit  $y_p$  une solution particulière de l'équation (7.1). Alors, les solutions de  $l'$ équation  $(7.1)$  sont toutes de la forme :

$$
y(t) = y_p(t) + y_h(t)
$$

avec  $y_h \in S_H$  une solution de l'équation homogène.

#### Remarque.

Cela signifie que l'on obtient toutes les solutions de l'équation  $(7.1)$  en sommant les solutions de l'équation homogène associée  $(7.2)$  et une solution particulière de l'équation  $(7.1)$ .

### Exemple.

On veut déterminer l'ensemble des solutions de l'équation différentielle :

$$
y''(t) - 2y(t) = e^{-4t}
$$
\n(7.7)

On a vu dans L'exemple précedent que l'ensemble des solutions de l'équations homogène associée est :

$$
S_H = \left\{ t \to Ae^{\sqrt{2}t} + Be^{-\sqrt{2}t}/(A, B) \in \mathbb{R}^2 \right\}.
$$

On a aussi vu au début du chapitre qu'une solution particulière est 1 14  $e^{-4t}$ .

On en déduit que l'ensemble des solutions de l'équation différentielle (7.7) est

$$
S = \left\{ t \to \frac{1}{14} e^{-4t} + A e^{\sqrt{2}t} + B e^{-\sqrt{2}t} / (A, B) \in \mathbb{R}^2 \right\}
$$

## 7.2.2 Recherche d'une solution particulière

Comment trouver une solution particulière? On recherche une solution particulière en s'inspirant de la forme du second membre.

• **Cas 1**: Si  $f(t) = a \in \mathbb{R}$  (autrement dit, si f est une constante), alors on recherche une solution particulière sous la forme d'une constante.

### Exemple.

On considère l'équation différentielle  $y''(t) - 3y'(t) + 2y(t) = -3$ . On recherche une solution particulière sous la forme d'une constante :  $y_p(t) = k$  avec  $k \in \mathbb{R}$  à déterminer.

On dérive 2 fois :  $y_p'(t) = 0$  et  $y_p''(t) = 0$ , puis on remplace dans l'équation :  $2k = -3$ . Par identification :  $k = -\frac{3}{2}$  $\frac{3}{2}$ . Donc la fonction  $y_p(t) = -\frac{3}{2}$  $\frac{3}{2}$  est une solution particulière de l'équation  $y'' - 3y' + 2y = -3.$ 

• Cas 2 : Si  $f(t) = P(t)$  est un polynôme et que  $c \neq 0$ , alors on recherche une solution particulière sous la forme d'un polynôme de même degré que  $P$ .

### Exemple.

On considère l'équation différentielle  $y''(t) - 3y'(t) + 2y(t) = t - 3$ . On recherche une solution particulière sous la forme d'un polynôme de degré 1 :  $y_p(t) = at + b$  avec  $a \in \mathbb{R}$  et  $b \in \mathbb{R}$  deux constantes à déterminer. On dérive 2 fois :  $y_p'(t) = a$  et  $y_p''(t) = 0$ , puis on remplace dans l'équation :  $0 - 3a + 2(at + b) = t - 3.$ Par identification :  $2a = 1$  et  $2b - 3a = -3$ . Donc  $a =$ 1  $\frac{1}{2}$  et  $b = -$ 3 4 . Donc la fonction  $y_p(t) = \frac{1}{2}t -$ 3 4 est une solution particulière de l'équation  $y''(t) - 3y'(t) + 2y(t) = t - 3.$ 

• Cas 3 : Si  $f(t) = e^{mt}$  avec  $m \in \mathbb{R}$ , on recherche une solution particulière sous la forme :  $y_p(t) =$  $\sqrt{ }$  $\int$  $\overline{a}$  $at^2e^{mt}$  si  $f(t)$  et  $tf(t)$  sont solutions de l'équation homogène associée  $\alpha t e^{mt}$  si  $f(t)$  (et pas  $tf(t)$ ) est solution de l'équation homogène associée  $ae^{mt}$  sinon

### Exemple.

On cherche une solution particulière de  $(E)$   $2y''(t) + y'(t) - y(t) = e^{2t}$ . On cherche une solution particulière sous la forme  $y_p(t) = ke^{2t}$ , avec  $k \in \mathbb{R}$  une constante à déterminer. On dérive  $y_p$  deux fois et on remplace les fonctions dans  $(E)$ :

$$
2y_p''(t) + y_p'(t) - y_p(t) = e^{2t} \iff 2 \times 4ke^{2t} + 2ke^{2t} - ke^{2t} = e^{2t}
$$
  

$$
\iff 9ke^{2t} = e^{2t}
$$
  

$$
\iff 9k = 1
$$

Donc la fonction  $y_p(t) = \frac{1}{9}$  $e^{2t}$  est une solution particulière de  $(E)$ .

• Cas 4 : Si  $f(t) = \alpha \cos(\omega t)$  ou si  $f(t) = \beta \sin(\omega t)$  avec  $\omega$ ,  $\alpha$  et  $\beta$  trois constantes réelles. On recherche une solution particulière sous la forme  $y_p(t) = a \cos(\omega t) + b \sin(\omega t)$  avec A et  $B$  deux constantes à déterminer.

#### Exemple.

On considère l'équation différentielle

$$
y''(t) - 2y'(t) + y(t) = \cos(t) + 3\sin(t)
$$
\n(7.8)

On recherche une solution particulière sous la forme :  $y_p(t) = A \cos(t) + B \sin(t)$  avec A et  $B$  deux constantes à déterminer.

On calcule  $y'_p$  et  $y''_p : y'_p(t) = -A \sin(t) + B \cos(t)$  et  $y''_p(t) = -A \cos(t) - B \sin(t)$ . On remplace dans le membre de gauche de (7.8) :

$$
y_p''(t) - 2y_p'(t) + y_p(t) = 2A\sin(t) - 2B\cos(t).
$$

On procède ensuite par identification : on veut que  $2A\sin(t) - 2B\cos(t) = \cos(t) + 3\sin(t).$ On en déduit que  $A =$ 3  $\frac{1}{2}$  et  $B = -$ 1 2 .

Une solution particulière de l'équation différentielle (7.8) est  $y_p(t) = \frac{3}{2}\cos(t)$  – 1 2  $\sin(t)$ 

#### Remarque.

Si le second membre est également solution de l'équation différentielle homogène, il faut chercher une solution particulière sous la forme  $y_p(t) = t(A\cos(\omega t) + B\sin(\omega t))$  avec A et B deux constantes à déterminer.

### Exemple.

Soit l'équation différentielle  $(E)$ :

$$
y''(t) + 4y(t) = 4\cos(2t) \quad (E)
$$

- 1. Résoudre l'équation homogène associée à  $(E)$ .
- 2. Est-il possible de trouver une solution particulière de  $(E)$  de la forme  $y_p(t) = A \cos(2t) + B \sin(2t)$ ?
- 3. Montrer que la fonction  $y(t) = t \sin(2t)$  est solution de  $(E)$ .

**Principe de superposition** Le résultat suivant est utile pour rechercher une solution particulière d'une équation différentielle dont le second membre  $f(t)$  s'écrit comme la somme de plusieurs fonctions.

**Théorème.** On considère une équation différentielle du second du type :

$$
ay''(x) + by'(x) + cy(x) = f_1(x) + f_2(x)
$$
\n(7.9)

avec  $f_1, f_2: I \subset \mathbb{R} \to \mathbb{R}$  sont deux fonctions continues.

Soit  $y_1$  une solution particulière de  $ay''(x) + by'(x) + cy(x) = f_1(x)$  et soit  $y_2$  une solution particulière de  $ay''(x) + by'(x) + cy(x) = f_2(x)$ .

Alors  $y_1 + y_2$  est une solution de (7.9).

# 7.3 Ajout d'une condition initiale

Nous allons voir que le fait d'imposer la valeur de la solution de l'équation différentielle (7.1) et de sa dérivée en un point (par exemple imposer  $y(2) = 0$  et  $y'(2) = 1$ ) permet d'obtenir une unique solution à l'équation différentielle.

**Définition**. On appelle condition initiale associée à une équation différentielle d'ordre 2 le fait d'imposer la valeur de la solution de l'équation différentielle et de sa dérivée en un point. On impose à la solution des conditions supplémentaires :

$$
\left\{\begin{array}{rcl} y(t_0) &=& a \\ y'(t_0) &=& b \end{array}\right.
$$

avec  $a$  et  $b$  deux constantes données.

#### Remarque.

Remarquons que l'on impose la valeur à  $y$  et  $y'$  au même point  $t_0$ .

#### Exemple.

On s'intéresse au système différentiel suivant :

$$
\begin{cases}\ny''(t) - 2y'(t) + y(t) &= \cos(t) + 3\sin(t) \\
y(0) &= 0 \\
y'(0) &= 0\n\end{cases}
$$

1. Déterminons l'ensemble des solutions de l'équation homogène associée

$$
y''(t) - 2y'(t) + y(t) = 0
$$
\n(7.10)

On calcule le discriminant de l'équation caractéristique :  $\Delta = 0$ . L'équation caractéristique admet donc une racine double :  $x_0 = 1$ . D'après le cours, l'ensemble des solutions de (7.10) est

$$
S_H = \left\{ t \to (A + Bt)e^t/(A, B) \in \mathbb{R}^2 \right\}.
$$

2. Déterminons la valeur des constantes a et b pour que  $y(t) = a \cos(t) + b \sin(t)$  soit solution de l'équation différentielle :

$$
y''(t) - 2y'(t) + y(t) = \cos(t) + 3\sin(t)
$$
\n(7.11)

On calcule y' et y" :  $y'(t) = -a \sin(t) + b \cos(t)$  et  $y''(t) = -a \cos(t) - b \sin(t)$ .

On remplace dans le membre de droite de (7.11) :

$$
y''(t) - 2y'(t) + y(t) = -y(t) - 2y'(t) + y(t) = 2a\sin(t) - 2b\cos(t).
$$

On veut que  $2a\sin(t) - 2b\cos(t) = \cos(t) + 3\sin(t)$ . Par identification, on en déduit que  $a =$ 3  $\frac{3}{2}$  et b = -1 2 .

3. En en déduit l'ensemble des solutions de l'équation différentielle  $(7.11)$ .

$$
\mathcal{S} = \left\{ t \to \frac{3}{2} \cos(t) - \frac{1}{2} \sin(t) + (A + Bt)e^{t}/(A, B) \in \mathbb{R}^{2} \right\}.
$$

4. Déterminons la solution de l'équation  $(7.11)$  qui vérifie  $y(0) = 0$  et  $y'(0) = 0$ .

 $D'$ après la question  $\lambda$ ., les solutions de  $(7.11)$  sont de la forme :

$$
y(t) = \frac{3}{2}\cos(t) - \frac{1}{2}\sin(t) + (A + Bt)e^{t}.
$$

Calculons y ′ :

$$
y'(t) = -\frac{3}{2}\sin(t) - \frac{1}{2}\cos(t) + Ae^{t} + B(e^{t} + te^{t}).
$$

Les conditions  $y(0) = 0$  et  $y'(0) = 0$  conduisent au système suivant :

$$
\begin{cases}\nA + \frac{3}{2} &= 0 \\
-\frac{1}{2} + A + B &= 0\n\end{cases}
$$

On en déduit  $A = -$ 3 2 et  $B = 2$ . L'unique solution de de  $(7.11)$  vérifiant de plus  $y(0) = 0$  et  $y'(0) = 0$  est  $y(t) = \left(2t -$ 3 2  $\lambda$  $e^t - \frac{\sin(t)}{2}$ 2  $+$  $3\cos(t)$ 2 .

#### Remarque.

On obtient une unique solution car le fait d'imposer une condition initiale à la fonction permet de fixer les constantes intervenant dans la forme générale des solutions.

On peut énoncer le théorème général suivant :

**Théorème.** Soit  $f : I \subset \mathbb{R} \to \mathbb{R}$  une fonction continue,  $a \in \mathbb{R}$ ,  $t_0 \in I$ ,  $a \in \mathbb{R}$  et  $b \in \mathbb{R}$ données. Le système  $\sqrt{ }$ 

 $\frac{1}{2}$  $\mathbf{I}$  $ay''(t) + by'(t) + cy(t) = f(t)$  $y(t_0) = a$  $y(t_0) = b$ 

admet une unique solution sur I.

# 7.4 Pour résumer

**Méthode :** Pour résoudre une équation différentielle linéaire d'ordre 2  $(E)$  il suffit donc de

- Résoudre l'équation homogène associée  $(H)$ ,
- Trouver  $y_p$  une solution particulière de  $(E)$ ,
- Conclure que les solutions de  $(E)$  sont données par la somme des solutions de  $(H)$  et de  $y_p$ ,
- Déterminer la (ou les) constante $(s)$  grâce aux conditions initiales.

On peut également utiliser la transformée de Laplace. Méthode :

- $\bullet$  Appliquer la transformée de Laplace à l'équation (E),
- Déterminer  $\mathcal{L}_y$ , la transformée de Laplace de la solution y,
- Appliquer la transformée inverse pour en déduire l'expression de  $y$ .

Remarque. Pour cela, on utilise la propriété :

$$
\mathcal{L}_{f'}(p) = p\mathcal{L}_f(p) - f(0^+)
$$

On a également :

$$
\mathcal{L}_{f''}(p) = p\mathcal{L}'_f(p) - f'(0^+)
$$
  
=  $p (p\mathcal{L}_f(p) - f(0^+)) - f'(0^+)$   
=  $p^2 \mathcal{L}_f(p) - pf(0^+) - f'(0^+)$ 

Exemple.

$$
\begin{cases}\ny'' + 4y' - 5y = e^{2t}\mathcal{U}(t) & (E) \\
y(0) = 1, \quad y'(0) = 2\n\end{cases}
$$

On applique la transformée de Laplace. On obtient :  $\;$ 

$$
(E) \Rightarrow \mathcal{L}_{y''}(p) + 4\mathcal{L}_{y'}(p) - 5\mathcal{L}_{y} = \mathcal{L}_{e^{2t}U(t)}(p)
$$
  
\n
$$
\Rightarrow (p^{2}\mathcal{L}_{y}(p) - p - 2) + 4(p\mathcal{L}_{y}(p) - 1) - 5\mathcal{L}_{y} = \frac{1}{p - 2}
$$
  
\n
$$
\Rightarrow \mathcal{L}_{y}(p) (p^{2} + 4p - 5) = \frac{1}{p - 2} + p + 6 = \frac{p^{2} + 4p - 11}{p - 2}
$$
  
\n
$$
\Rightarrow \mathcal{L}_{y}(p) = \frac{p^{2} + 4p - 11}{(p - 2)(p^{2} + 4p - 5)} = \frac{p^{2} + 4p - 11}{(p - 2)(p - 1)(p + 5)}
$$
  
\n
$$
\Rightarrow \mathcal{L}_{y}(p) = \frac{1/7}{p - 2} + \frac{1}{p - 1} + \frac{-1/7}{p + 5}
$$

On reconnaît la transformée de Laplace de :  $\,$ 

$$
y(t) = \left(\frac{1}{7}e^{2t} + e^t - \frac{1}{7}e^{-5t}\right)\mathcal{U}(t)
$$

# Chapitre 8

# Développements limités

# 8.1 Introduction

Le but de ce chapitre est d'approximer une fonction (quelconque) par un polynôme, au voisinage de zéro. C'est-à-dire, trouver un polynôme dont le comportement asymptotique lorsque  $x$  tend vers zéro, est semblable au comportement de la fonction.

**Exemple.** Soit la fonction définie par  $f(x) = \ln(1 + x)$ .

On trace les courbes représentatives de  $f$  et de  $P_1(x) = x$ ,  $P_2(x) = x$  $x^2$ 2 et

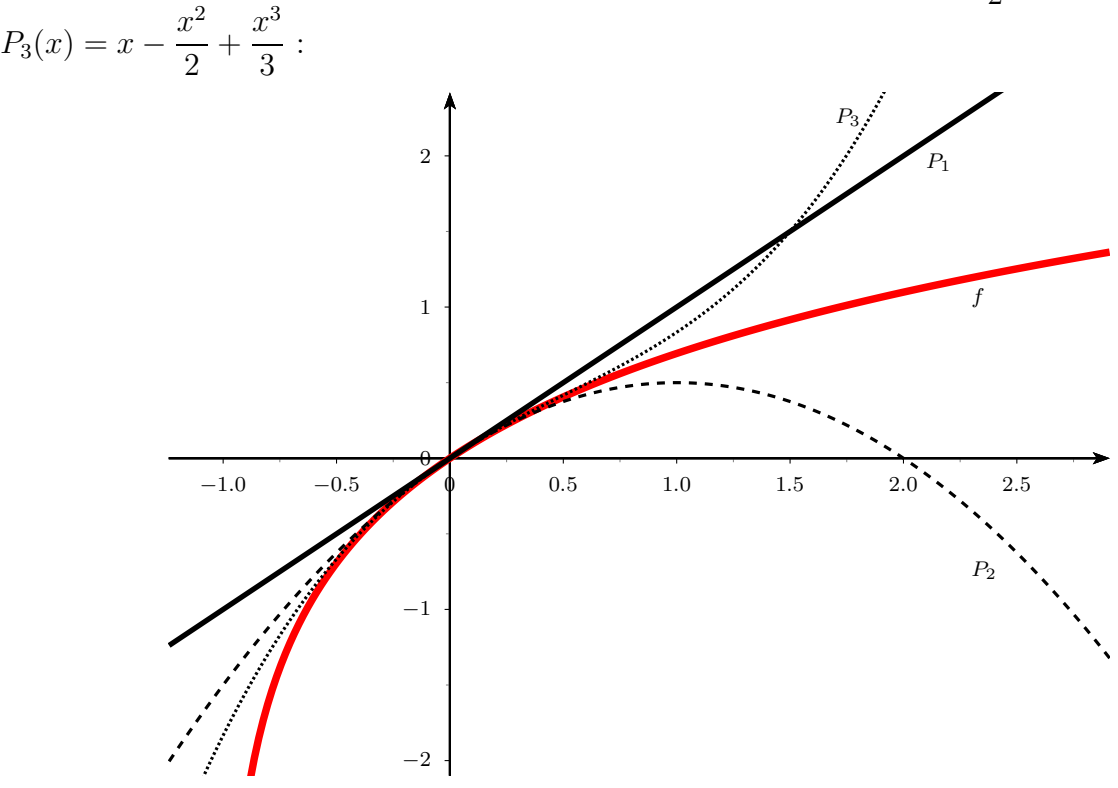

On observe que les courbes de  $P_1$ ,  $P_2$  et  $P_3$  sont « proches » de la courbe de f au voisinage de 0.

Remarque. On peut se poser plusieurs questions :

- Comment quantifier proprement le fait d'approximer une fonction par une autre ?
- $-$  Comment trouver ces polynômes?

# 8.2 Comparaison de fonctions

**Définition.** Soient f et g deux fonctions et soit  $a \in \mathbb{R} \cup \{\pm \infty\}$ . On dit que f et g sont équivalentes en *a* si et seulement si  $\lim_{x \to a}$  $f(x)$  $g(x)$  $= 1$ . On note alors  $f \underset{a}{\sim} g$ .

### Exemple.

1. 
$$
\frac{2x+1}{x^2-3x+2} \underset{x}{\sim} \frac{2}{x}.
$$
  
2. 
$$
\frac{2x+1}{x^2-3x+2} \underset{0}{\sim} \frac{1}{2}.
$$

### Remarque.

- les fonctions  $f$  et  $g$  ne sont pas nécessairement définies en  $a$ .
- $-$ on utilise souvent la définition du nombre dérivé pour démontrer une équivalence :  $Rapped : f'(a) = \lim_{x \to a}$  $f(x) - f(a)$  $\frac{x-a}{x-a}$ .
- la notion d'équivalence n'est pas stable par addition : f  $\frac{\sim}{a}$  g et h  $\frac{\sim}{a}$  l n'implique pas que  $f + h \underset{a}{\sim} g + l.$
- $-$  la notion d'équivalence est stable par multiplication ou par passage au quotient.

### Exemple.

- 1.  $\sin(x) \sim x$ .
- 2.  $(1+x)^{\alpha} 1 \underset{0}{\sim} \alpha x.$

**Définition.** Soient f et g deux fonctions et soit  $a \in \mathbb{R} \cup \{\pm \infty\}$ . On dit que f est négligeable devant g en a si et seulement si  $\lim_{x \to a}$  $f(x)$  $g(x)$  $= 0.$
### Exemple.

- 1.  $f(x) = x^5$  est négligeable devant  $g(x) = x^3$  en 0.
- 2.  $f(x) = x^2$  est négligeable devant  $g(x) = x^5$  en  $+\infty$ .

**D**éfinition. Dans tout le chapitre on note  $\varepsilon$  toute fonction qui tend vers 0 quand x tend vers 0.

**Définition**. Soient f et q deux fonctions. Si f est négligeable devant q en zéro alors il existe une fonction  $\varepsilon$  telle que  $f(x) = q(x)\varepsilon(x)$ .

**Exemple.** Soient *n* et *m* deux entiers tels que  $n > m$ . Alors  $x^n = x^m \varepsilon(x)$ .

# 8.3 Développements limités

## 8.3.1 Définition

**Définition**. On dit que f admet un *développement limité au voisinage de*  $x_0$  à l'ordre  $n \in \mathbb{N}$  si *f* s'écrit au voisinage de  $x_0$  sous la forme :

$$
f(x) = a_0 + a_1(x - x_0) + a_2(x - x_0)^2 + \dots + a_n(x - x_0)^n + (x - x_0)^n \varepsilon(x - x_0)
$$
  
=  $P_n(x) + (x - x_0)^n \varepsilon(x - x_0)$ 

avec  $a_i \in \mathbb{R}$  pour  $i = 0, \ldots, n$ . Le polynôme  $P_n$  est appelé *partie principale* du développement limité et  $(x-x_0)^n \varepsilon (x-x_0)$ est appelé le reste d'ordre n. En particulier, pour  $x_0 = 0$ , le développement limité au voisinage de 0 à l'ordre  $n \in \mathbb{N}$ s'écrit :  $f(x) = a_0 + a_1x + a_2x^2 + \ldots + a_nx^n + x^n\varepsilon(x)$ 

où  $\varepsilon(x) \to 0$  quand  $x \to 0$ .

**Remarque**. On utilisera la notation  $DL_n(x_0)$  pour désigner un développement limité au voisinage de  $x_0$  à l'ordre  $n \in \mathbb{N}$ .

### Exemple. Fondamental 1

On cherche le  $DL_n(0)$  de  $f(x) = \frac{1}{1}$  $1 - x$ . On sait que  $\frac{1}{1}$  $1 - x$  $=\sum^{+\infty}$  $n=0$  $x^n$  pour tout  $x \in ]-1;1[$ . Donc  $f$  admet pour développement limité en  $0$ :

$$
\frac{1}{1-x} = 1 + x + x^2 + \ldots + x^n + x^n \varepsilon(x)
$$

**Théorème. Formule de Taylor-Young** Soit  $f$  une fonction n-fois dérivable en 0. Alors f admet un  $DL_n(0)$  donné par :

$$
f(x) = f(0) + f'(0)x + \frac{f''(0)}{2!}x^2 + \frac{f^{(3)}(0)}{3!}x^3 + \dots + \frac{f^{(n)}(0)}{n!}x^n + x^n\varepsilon(x) = \sum_{k=0}^n \frac{f^{(k)}(0)}{k!}x^k + x^n\varepsilon(x)
$$

#### Exemple. Fondamental 2

Soit la fonction  $f(x) = e^x$ . On sait que pour tout k on a  $f^{(k)}(x) = e^x$  et donc  $f^{(k)}(0) = 1$ . On applique la formule de Taylor-Young et on obtient le développement limité à l'ordre  $n$  de exponentielle :

$$
e^{x} = 1 + x + \frac{1}{2}x^{2} + \frac{1}{3!}x^{3} + \dots + \frac{1}{n!}x^{n} + x^{n}\varepsilon(x) = \sum_{k=0}^{n} \frac{1}{k!}x^{k} + x^{n}\varepsilon(x)
$$

**Remarque**. Cette formule permet aussi d'obtenir aisément les développements limités en 0 des fonctions cosinus et sinus. Nous allons les calculer par la suite grâce aux propriétés d'additions des développements limités.

## 8.3.2 Unicité

**Théorème**. Soit f une fonction admettant un  $DL_n(0)$ . La partie principale de  $DL_n(0)$ est unique.

### Remarque.

- Soit f une fonction paire admettant un  $DL_n(0)$ . La partie principale de son  $DL_n(0)$  est un polynôme pair.
- Soit f une fonction impaire admettant un  $DL_n(0)$ . La partie principale de son  $DL_n(0)$ est un polynôme impair.

# 8.4 Opérations sur les D.L.

**Théorème.** Soient f et g deux fonctions dérivables n fois dont les  $DL_n(0)$  sont notés :

$$
f(x) = P(x) + xn \varepsilon(x) \qquad g(x) = Q(x) + xn \varepsilon(x)
$$

- 1. **Troncature** : pour tout entier m inférieur à n, la fonction f admet un  $DL_m(0)$  $obtenu$  en tronquant le polynôme  $P$  au degré m
- 2. **Somme**: pour tout réel a, la fonction  $f + ag$  admet un  $DL_n(0)$  donné par

$$
f(x) + ag(x) = P(x) + aQ(x) + xn \varepsilon(x)
$$

3. **Produit** : la fonction  $f \times g$  admet un  $DL_n(0)$  donné par

$$
f(x) \times g(x) = R(x) + x^n \varepsilon(x)
$$

où R est le polynôme de degré au plus n obtenu en tronquant à l'ordre n le produit  $P \times Q$ .

4. **Composition** : si  $g(x) \to 0$  quand  $x \to 0$ , alors la fonction  $f \circ g$  admet un  $DL_n(0)$ donné par

$$
f \circ g(x) = R(x) + x^n \varepsilon(x)
$$

où R est le polynôme de degré au plus n obtenu en tronquant à l'ordre n le produit  $P \circ Q$ .

5. **Dérivation** : la fonction  $f'$  admet un  $DL_{n-1}(0)$  donné par

$$
f'(x) = P'(x) + x^{n-1}\varepsilon(x)
$$

6. **Primitive** : la fonction F, primitive de f, admet un  $DL_{n+1}(0)$  donné par

$$
F(x) = \mathbb{P}(x) + x^{n+1}\varepsilon(x)
$$

où  $\mathbb P$  est la primitive de P telle que  $\mathbb P(0) = F(0)$ .

**Remarque.** La propriété de composition peut s'interpréter comme une propriété de changement de variable. Dans un développement limité, il est possible de remplacer  $x$  par n'importe quel polynôme dont le terme constant est nul (ainsi la fonction  $q$ , qui est un polynôme, tend bien vers 0 lorsque  $x$  tend vers 0).

**Exemple.** On détermine grâce aux propriétés ci-dessus les  $DL_n(0)$  des fonctions suivantes :

1. 1  $1 + x$ = 1  $1 - (-x)$ , on remplace donc la variable x par −x dans l'exemple fondamental 1 (propriété de composition, on peut car  $-x \to 0$  quand  $x \to 0$ ). On obtient

$$
\frac{1}{1+x} = 1 - x + x^2 - x^3 + \ldots + (-1)^n x^n + x^n \varepsilon(x)
$$

2.  $ln(1+x)$  est une primitive de  $\frac{1}{1+x}$  $1 + x$ , par passage à la primitive (on notera que  $\ln(1+0) = 0$  donc le terme constant du  $DL_n(0)$  est nul) on obtient :

$$
\ln(1+x) = x - \frac{1}{2}x^2 + \frac{1}{3}x^3 - \frac{1}{4}x^4 + \dots + \frac{(-1)^{n+1}}{n}x^n + x^n \varepsilon(x)
$$

3.  $ln(1-x) = ln(1+(-x))$ , on remplace donc la variable x par  $-x$  dans l'exemple précédent (propriété de composition, on peut car  $-x \to 0$  quand  $x \to 0$ ). On obtient

$$
\ln(1-x) = -x - \frac{1}{2}x^2 - \frac{1}{3}x^3 - \frac{1}{4}x^4 + \dots - \frac{1}{n}x^n + x^n \varepsilon(x)
$$

4.  $\cos(x) = \frac{e^{ix} + e^{-ix}}{2}$ 2 d'après la formule d'Euler. On utilise les propriétés de somme et de composition (on remplace x par ix et  $-ix$  dans le développement limité de la fonction exponentielle), on obtient le  $DL$  à l'ordre  $2n$ :

$$
\cos(x) = 1 - \frac{1}{2!}x^2 + \frac{1}{4!}x^4 + \dots + \frac{(-1)^n}{(2n)!}x^{2n} + x^{2n}\varepsilon(x)
$$

5.  $\sin(x) = \frac{e^{ix} - e^{-ix}}{2}$ 2i d'après la formule d'Euler. On utilise les propriétés de somme et de composition (on remplace x par ix et  $-ix$  dans le développement limité de la fonction exponentielle), on obtient le  $DL$  à l'ordre  $2n + 1$ :

$$
\sin(x) = x - \frac{1}{3!}x^3 + \frac{1}{5!}x^5 + \dots + \frac{(-1)^n}{(2n+1)!}x^{2n+1} + x^{2n+1}\varepsilon(x)
$$

### Remarque.

- Lorsqu'on remplace x par  $-x$ , seuls les termes de degré impair changent de signe.
- Les exemples ci-dessus pourront être utilisés sans avoir à les redémontrer (*i.e.* ils sont à retenir).

# 8.5 Applications

En physique, par exemple, il est courant de remplacer une expression par son développement limité (lorsque la variable à vocation à être petite et en prenant soin de choisir l'ordre du DL tel que l'erreur soit inférieure aux erreurs autorisées par le contexte).

En mathématiques on utilise les développements limités afin d'obtenir des informations sur le comportement de la courbe représentative de  $f$  au voisinage de zéro.

## 8.5.1 Calcul de limite

**Théorème.** Soit f une fonction admettant un  $DL_0(0)$  :  $f(x) = a + \varepsilon(x)$ . On a alors

 $\lim_{x\to 0} f(x) = a$ 

Remarque. En pratique le développement limité à l'ordre 0 suffit, mais on rappelle que le  $DL_0$  s'obtient par troncature de tout  $DL_n$  à l'ordre zéro.

Exemple.

$$
\lim_{x \to 0} \frac{\sin(x)}{x} = \lim_{x \to 0} \frac{x + x\varepsilon(x)}{x}
$$

$$
= \lim_{x \to 0} 1 + \varepsilon(x)
$$

$$
= 1
$$

## 8.5.2 Equation de la tangente

**Theorème.** Soit f une fonction admettant un  $DL_1(0)$ :  $f(x) = a + bx + x\varepsilon(x)$ . La droite d'équation  $y = a + bx$  est la tangente à la courbe de f en 0.

Remarque.

- En pratique le développement limité à l'ordre 1 suffit, mais on rappelle que le  $DL_1$ s'obtient par troncature de tout  $DL_n$  à l'ordre 1.
- $-$  On peut obtenir la position relative de la tangente au voisinage de  $0$ , en étudiant le signe du premier terme non-nul, de degré strictement supérieur à 1, du  $DL$  de f.
- On peut généraliser le résultat précédent aux ordres supérieurs et obtenir les courbes tangentes de degrés  $2, 3, \ldots$

## Exemple.

Le  $DL_3(0)$  de la fonction  $f(x) = \sin(x)$  est

$$
\sin(x) = x - \frac{1}{3!}x^3 + x^3 \varepsilon(x)
$$

Donc l'équation de la tangente à la courbe de  $f$  en 0 a pour équation :  $y = x$ . De plus, au voisinage de 0, on a :  $f(x) - x = -$ 1  $rac{1}{3!}x^3 + x^3\varepsilon(x).$ Donc :

- $\bullet$  pour  $x<0,$   $f(x)-x>0$  et la courbe de  $f$  est au-dessus de sa tangente en  $0\,;$
- pour  $x > 0$ ,  $f(x) x < 0$  et la courbe de f est en-dessous de sa tangente en 0.